# **CAPÍTULO 11 DISEÑO DE EXPERIMENTOS. PLANES 2<sup>K</sup>**

# **11.1 INTRODUCCIÓN**

Una de las aportaciones esenciales de los modernos planteamientos de Calidad Total, ha sido la de enfatizar la importancia esencial, para el logro de una calidad competitiva, de las actividades que se desarrollan en las fases de diseño de productos y de procesos. El objetivo básico de estas actividades es el de identificar y cuantificar los efectos que los parámetros de productos y procesos tienen sobre las pautas de variabilidad de las características de calidad y productividad relevantes, con el fin de obtener las condiciones operativas óptimas, o de identificar las causas de los problemas y seleccionar la mejor alternativa para solucionarlos.

La información necesaria sobre los posibles efectos de los diferentes factores no se obtiene en estos enfoques limitándose a observar pasivamente los procesos, sino recurriendo de forma sistemática a la experimentación, es decir a realizar voluntariamente cambios en condiciones controladas y estudiar sus consecuencias. En efecto, la experimentación, que es la base de todas las ciencias empíricas, es un procedimiento mucho más eficaz y eficiente para incrementar los conocimientos que la simple observación pasiva. En el fondo una de las ideas básicas en estos modernos planteamientos de Calidad Total, es precisamente la de convertir los principios y técnicas del método científico en una herramienta de trabajo cotidiana en la industria, sobre la que basar el proceso de la mejora continua.

El Diseño de Experimentos, una metodología estadística cuyo objetivo es la obtención eficiente de datos altamente informativos, es la técnica básica en estos nuevos planteamientos en la búsqueda de calidad competitiva.

La primera parte del presente capítulo se dedica a introducir algunos conceptos básicos del Diseño Estadístico de Experimentos para el estudio simultáneo de varios factores.

En la mayor parte de los problemas reales, en efecto, son numerosos los factores que pueden afectar a los resultados. En esta situaciones el enfoque tradicional, consistente en ir estudiando uno a uno de forma secuencial los efectos de cada factor, es completamente desaconsejable por ineficaz e

ineficiente, debiéndose en su lugar recurrir a las técnicas de Diseño Estadístico de Experimentos.

Tras discutir estas ideas, se expone cómo es posible, utilizando la importante propiedad de la ortogonalidad, estudiar simultáneamente varios factores sin que sus efectos se confundan entre sí, y se precisan los pasos a seguir para diseñar y analizar un experimento.

Los Planes Factoriales Equilibrados constituyen los esquemas más sencillos dentro del Diseño de Experimentos. En particular los Planes 2<sup>K</sup>, en los que todos los factores se estudian sólo a dos niveles, son especialmente fáciles de diseñar y analizar, siendo ampliamente utilizados en la experimentación industrial

El núcleo del capítulo lo constituye la exposición detallada de diversos ejemplos reales de planes  $2^{\kappa}$ , fruto de la experiencia profesional de los autores. Sobre dicho ejemplos se introducen algunas ideas adicionales, como la realización de predicciones a partir de los resultados de un experimento o la utilización del Gráfico de Daniel para detectar los efectos significativos en este tipo de diseños, presentándose la operativa a seguir para realizar estos análisis mediante Statgraphics.

La sesión de trabajos prácticos se centrará en el análisis, tanto manual como con ordenador, de los resultados de diferentes diseños reales. Su realización es esencial para alcanzar un buen conocimiento de esta importantísima herramienta estadística.

# **11.2 CONCEPTOS BÁSICOS DE DISEÑO DE EXPERIMENTOS**

## **11.2.1 Estudio simultáneo de varios factores**

En la mayor parte de los problemas reales son numerosos los factores que pueden afectar al resultado o resultados de interés

*Autoevaluación: Enunciar varios factores que pueden influir sobre el rendimiento de un cultivo agrícola. Enunciar varios factores que pueden influir sobre el rendimiento de un proceso químico. Enunciar varios factores que pueden influir sobre la calidad organoléptica de una paella (esta última cuestión es sólo para lectores valencianos, que son los que saben del tema)*

Tradicionalmente el enfoque que suele adoptarse al abordar estos problemas consiste en hacer pruebas modificando cada vez un sólo factor. Ello refleja la idea, que se tiene habitualmente, de que si se modifican muchos factores a la vez, no va a ser posible precisar cuáles de estos factores han sido los responsables de los cambios observados en los resultados.

Sin embargo, este enfoque, pese a parecer lógico a primera vista, es completamente desaconsejable, por resultar ineficaz e ineficiente. En efecto esta forma de proceder:

- Es muy costosa (exige gran número de pruebas).
- Las conclusiones obtenidas para cada factor tienen un campo de validez muy restringido.
- No permite detectar la presencia de interacciones.
- En definitiva, no garantiza la obtención de las condiciones operativas óptimas.

Como veremos, la alternativa aconsejable es utilizar las técnicas del Diseño Estadístico de Experimentos para el estudio simultáneo del efecto de todos los factores de interés.

Seguidamente se precisan estas ideas

#### **11.2.2 Enfoque tradicional "paso a paso"**

**Ejemplo**: se trata de estudiar los efectos sobre el rendimiento en un proceso de producción de caucho sintético de 3 factores: A (la Temperatura en el reactor), B (el Tiempo de Residencia) y C (el Contenido en Sólidos del "slurry"). Cada factor se va a estudiar a dos niveles: el tradicional (que codificaremos como -) y otro más alto (que codificaremos como +).

De acuerdo con el enfoque tradicional, se plantean una serie de experimentos para investigar, de uno en uno, los efectos de modificar cada factor

Experimento 1: Para precisar el efecto de A se realizan 4 pruebas con A a nivel - y 4 pruebas con A a nivel +. En dichas pruebas B y C se mantienen constantes a sus niveles habituales B y C. Se obtiene que A<sup>+</sup> es mejor que A $<sup>+</sup>$ </sup> Problema: ¿será también cierto que A<sup>+</sup> es mejor que A<sup>-</sup> operando en otras condiciones de B o C? (Por ejemplo, es posible que aumentar la temperatura sea bueno si el tiempo de residencia es bajo, pero resulte perjudicial trabajando con mayores tiempos de residencia)

Experimento 2: Se comparan ahora los resultados medios de 4 pruebas con B a nivel - y 4 pruebas con B a nivel +. En este segundo experimento se mantienen constantes A (al nivel + hallado como óptimo antes) y C (a su nivel habitual C $\cdot$ ). Se obtiene que B $\cdot$  es mejor que B $\cdot$ .

Problema: ¿será también cierto que B<sup>+</sup> es mejor que B<sup>-</sup> operando en otras condiciones para A o para C?) Qué pasa ahora con la conclusión obtenida respecto a A en el Experimento 1?

Experimento  $3$ : Se comparan 4 pruebas con  $C$  con 4 pruebas con  $C^*$ , manteniendo constantes A y B (a los niveles  $A^+$  y B<sup>+</sup> obtenidos previamente  $como$  óptimos) Se obtiene que  $C^*$  es mejor que  $C^-$ .

Problema: ¿será también cierto que C+ es mejor que C- operando en otras condiciones de A o B? ¿Qué pasa ahora con las conclusiones obtenidas para A y B, que lo han sido trabajando con C a nivel -?

Conclusión: las condiciones óptimas son A<sup>+</sup>, B<sup>+</sup>, C<sup>+</sup>

Problema: ) Será cierto? (Quizás sea preferible, por ejemplo, A, B<sup>+</sup>, C<sup>+</sup> que es una posibilidad que no hemos estudiado)

(Número de pruebas realizadas: 24! (y aun no hemos resuelto el tema)

Veamos ahora como funcionaría el enfoque alternativo, consistente en estudiar simultáneamente los 3 factores mediante un diseño factorial equilibrado.

## **11.2.3 Estudio simultáneo de los 3 factores**

Se realiza un único diseño de 8 pruebas, consistentes en las 8 combinaciones posibles de los dos niveles de los factores A, B y C. Como vimos en el capítulo anterior este diseño se denomina un plan factorial equilibrado con 3 factores, cada uno de ellos a 2 niveles (veremos en este capítulo que este tipo de diseño también se denomina un plan  $2<sup>3</sup>$ )

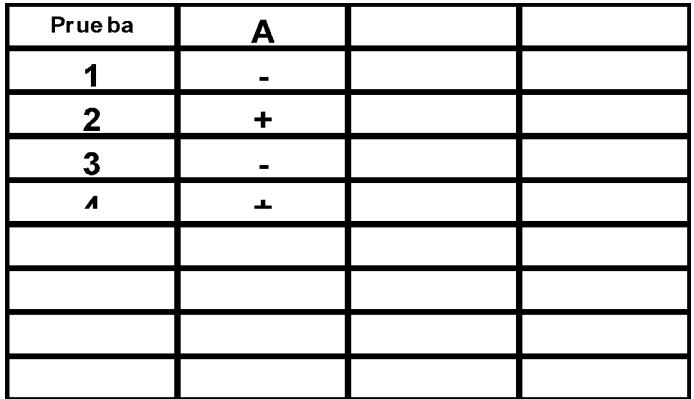

En la tabla adjunta se esquematiza el diseño realizado. Cada fila corresponde a una prueba, y en la misma se indica el nivel - o + al que se ensaya cada factor.

Las pruebas vienen reflejadas en el denominado "orden estándar" (1ª columna con signos alternados de 1 en 1,  $2^a$  columna con signos alternados de 2 en 2 y 3ª columna con signos alternados de 4 en 4), aunque en la realización del experimento el orden de las mismas debe sortearse al azar.

#### Estimación de los efectos simples de los factores. Ortogonalidad

El efecto simple de un factor a dos niveles se estima por la diferencia entre la media de las pruebas en que se halla a nivel + y la media de las pruebas en las que se halla a nivel - .

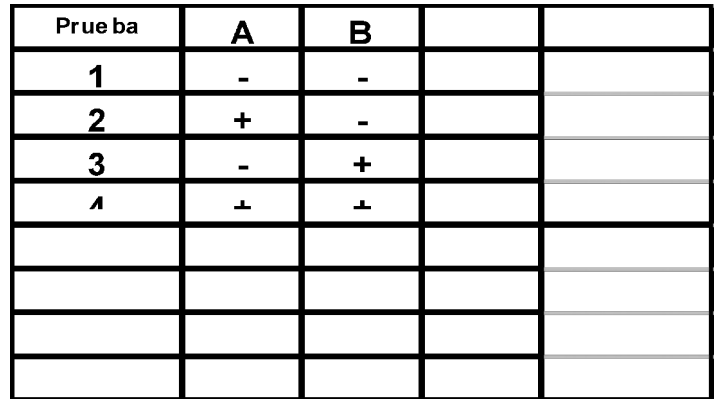

Estimación del efecto simple del factor C

$$
\text{Efecto}_{\text{C}} = \frac{(5) + (6) + (7) + (8)}{4} - \frac{(1) + (2) + (3) + (4)}{4} = \overline{x}_{\text{C}+} - \overline{x}_{\text{C}-}
$$

En  $\bar{X}_{C+}$  los factores A y B han influido "en promedio" igual que en  $\bar{X}_{C-}$ . La diferencia  $\bar{x}_{C+}$  -  $\bar{x}_{C-}$  refleja por tanto sólo el efecto de C, promediado para las distintas combinaciones posibles de A y B. (El efecto simple de C es **ortogonal** a los efectos simples de A y de B!

Estimación del efecto simple del factor A

$$
\text{Efecto}_A = \frac{(2) + (4) + (6) + (8)}{4} - \frac{(1) + (3) + (5) + (7)}{4} = \overline{x}_{A+} - \overline{x}_{A-}
$$

También en este caso, en la media  $\overline{x}_{A+}$  los otros factores (B y C) han estado 2 veces a nivel + y 2 veces a nivel -, y lo mismo ha pasado en la media  $\bar{x}_{A-}$ 

Estimación del efecto simple del factor B

$$
\text{Efecto}_A = \frac{(3) + (4) + (7) + (8)}{4} - \frac{(1) + (2) + (5) + (6)}{4} = \overline{x}_{B+} - \overline{x}_{B-}
$$

También en este caso en la media  $\bar{x}_{B+}$  los otros factores (A y C) han estado 2 veces a nivel + y 2 veces a nivel -, y lo mismo ha pasado en la media  $\bar{x}_{B-}$ 

Como hemos visto, el efecto simple de cada factor se estima para el promedio de las condiciones estudiadas de los restantes factores.

Es posible, sin embargo, que el efecto simple de un factor (por ejemplo B) sea diferente según el nivel al que se halle otro (por ejemplo C), o sea que exista **interacción** entre ambos. Vamos a ver cómo a partir de los 8 datos del experimento, es también posible estimar estas interacciones dobles, sin que se confundan entre sí ni con los efectos simples.

Estimación de las interacciones dobles

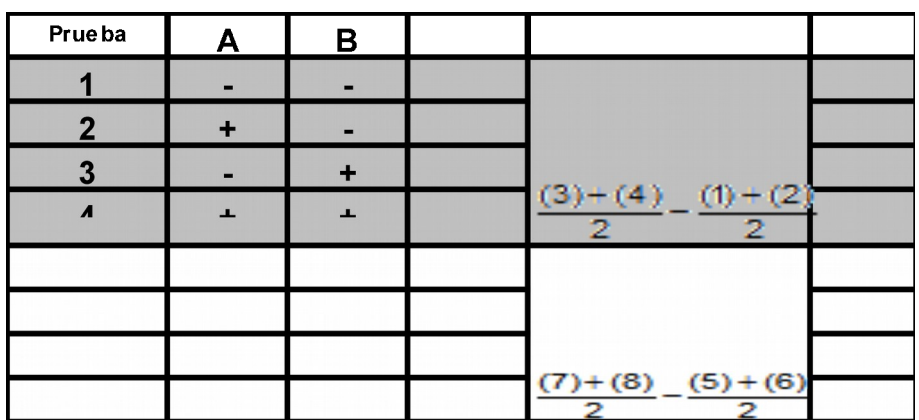

El efecto de B cuando C está a nivel C+ puede estimarse a partir de las 4 últimas pruebas como:

$$
Ef_{C/B+} = \frac{(7)+(8)}{2} - \frac{(5)+(6)}{2}
$$

De forma análoga, el efecto de B cuando C está a nivel C- puede estimarse a partir de las 4 primeras pruebas como:

$$
Ef_{C/B-} = \frac{(3)+(4)}{2} - \frac{(1)+(2)}{2}
$$

Si  $EF_{B/C^+}$  es similar a  $EF_{B/C^-}$  no existirá interacción entre B y C. Se define el efecto de interacción BxC como la mitad de la diferencia entre Ef<sub>B/C+</sub> y Ef<sub>B/C-</sub>

$$
Ef_{B*C} = \frac{1}{2}(Ef_{B/C+} - Ef_{B/C-}) = \frac{(1) + (2) + (7) + (8)}{4} - \frac{(3) + (4) + (5) + (6)}{4}
$$

Resulta, por tanto, que los signos de las pruebas en el contraste que define la interacción BxC coinciden con los productos de los signos asociados a los efectos de B y de C, lo que da una regla extremadamente sencilla para estimar las interacciones en diseños a dos niveles.

*Autoevaluación: Comprobar que se llega a la misma expresión para la interacción BxC, si ésta se define como la mitad de la diferencia entre el efecto de C cuando B está a nivel + y el efecto de C cuando B está a nivel -.*

*Autoevaluación: Obtener los signos de las pruebas en las estimaciones de las interacciones AxB y AxC. Comprobar que todas las interacciones son ortogonales entre sí y ortogonales a los efectos simples.*

Es posible definir también la interacción triple AxBxC, como la mitad de la diferencia entre la interacción BxC cuando A está a nivel + y la interacción BxC cuando A está a nivel -. Dicha interacción se estima por la diferencia entre la media de las pruebas en las que AxBxC resulta con signo + y la media de las

pruebas en las que AxBxC resulta con signo -. Análogamente se definen y estiman interacciones de orden superior.

*Autoevaluación: comprobar la afirmación anterior respecto a la estimación de la interacción triple AxBxC. (Ver respuesta en el Anejo al final del Tema)*

En general las interacciones de orden superior a 2 son poco importantes y, cuando existen, resultan difíciles de interpretar, por lo que habitualmente no se calculan.

En la siguiente figura se reflejan cuatro posibles situaciones sobre existencia e importancia de la interacción entre dos factores. Como se resalta en dicha figura, una interacción ligera puede interpretarse como una matización respecto a los efectos simples, mientras que si una interacción es muy fuerte puede llegar a carecer de sentido el hablar de efectos simples.

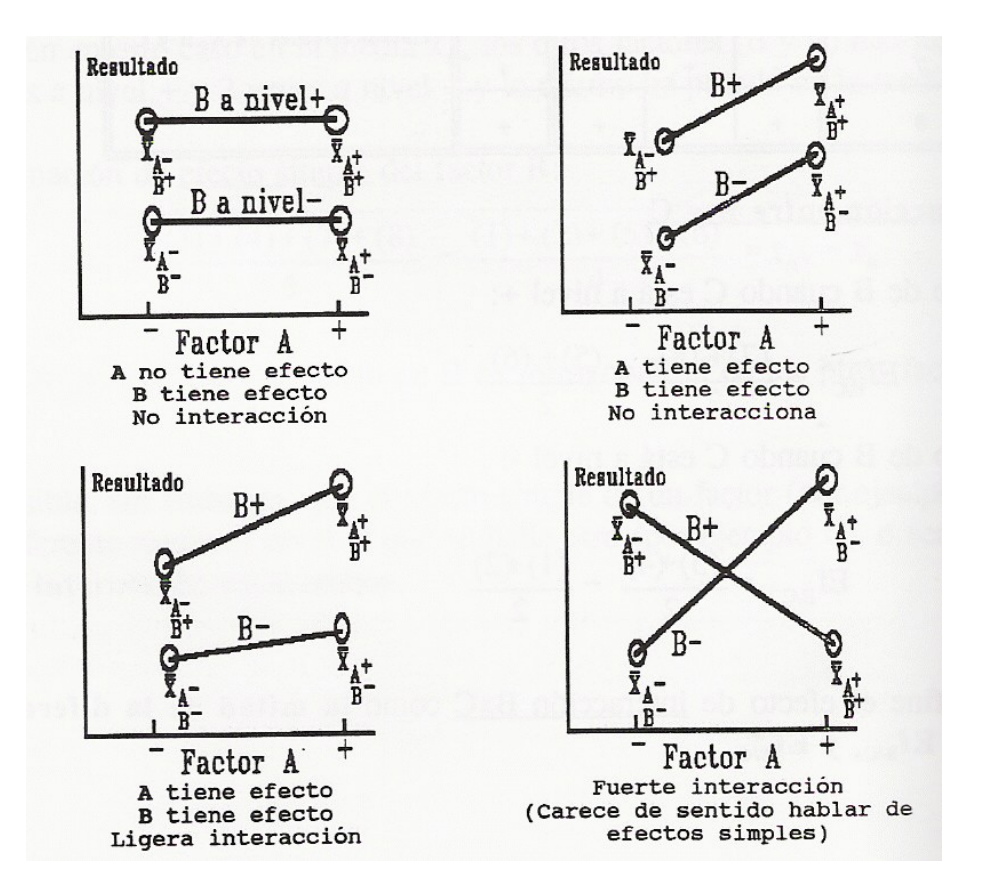

#### **11.2.4 Terminología del Diseño de Experimentos**

- **Experimento:** Conjunto de pruebas cuyo objetivo es obtener información respecto al efecto de un conjunto de factores sobre una o más variables respuesta (en contextos industriales, con el fin último de tomar decisiones que permitan mejorar el producto o el proceso en estudio)
- **Respuestas**: aquéllas variables sobre la que se quieren determinar los efectos de los factores. En contextos industriales son aquellas características de

calidad o productividad resultantes del producto o proceso sobre las que se quiere incidir para mejorar.

Ejemplos: la dureza superficial en un rectificado, el rendimiento de un cultivo o un proceso industrial, el tiempo necesario para lograr la molienda de un producto, el consumo de energía de un proceso, el retardo de los mensajes en un mulicomputador, etcétera...

En general interesará estudiar los efectos de los factores, tanto sobre la media como sobre la dispersión de la variable respuesta

En un experimento puede haber más de una respuesta de interés.

**Factores controlados:** aquéllos parámetros o características del producto o proceso, para los que se prueban distintas alternativas con el fin de estudiar cómo influyen sobre los resultados. Pueden ser:

Cuantitativos: Por ejemplo: Temperatura, Presión, Velocidad de giro, Dosis de Abonado, Número de canales virtuales, Tamaño de Memoria,.... Se prueban a diferentes **niveles** (por ejemplo: Temperatura a 1151C, 1251C y 1351C).

Cualitativos: Por ejemplo: Proveedor, Tipo de lubricante, Variedad, Tipo de Procesador... Se prueban diferentes **variantes** cualitativamente diferentes (por ejemplo: Lubricante mineral u orgánico; Variedad A, B o C; Procesador Pentium o AMD).

- **Tratamiento:** Combinación de variantes y/o niveles de los distintos factores que se utiliza en una determinada prueba. A cada tratamiento posible le corresponde una población estadística sobre la que se definen las variables respuesta.
- **Prueba:** cada uno de los ensayos elementales del experimento. Al realizar cada prueba se obtiene al azar un individuo de la población asociada al tratamiento correspondiente

#### **11.2.5 Fases en el diseño de un experimento**

El diseño de un experimento industrial debe abordarse, preferiblemente, por un equipo constituido por personas de las diferentes áreas afectadas por el tema (eventualmente con algún apoyo puntual exterior de un experto en la metodología estadística)

Previa la identificación y definición clara de los objetivos perseguidos, hay que abordar los siguientes aspectos:

- Definir de forma operativa la característica (o características) de calidad o productividad sobre las que se quiere investigar los posibles efectos de los factores (las respuestas)
- Seleccionar los factores a incluir en el experimento
- Seleccionar las variantes o niveles (cuántos y cuáles) a ensayar para cada factor
- Definir en qué va a consistir cada prueba
- Decidir el número de pruebas a realizar y el tratamiento a aplicar en cada una de ellas (aspecto **crucial** desde el punto de vista estadístico)
- Organizar todo el trabajo experimental, asignando las responsabilidades correspondientes y precisando las necesidades de tiempo y medios

## **11.2.6 Análisis de los resultados de un experimento**

Una vez realizado el experimento y obtenido los resultados de las pruebas, el equipo deberá proceder al análisis de los resultados obtenidos y a la obtención de las conclusiones que se derivan del mismo.

El análisis implica en general obtener la contestación a las siguientes preguntas (**para cada una de las variables respuestas** estudiadas):

- ¿Qué factores tienen un efecto significativo sobre la **media** de la respuesta? ¿Qué interacciones son significativas?
- ¿Cuál es la naturaleza de los efectos significativos encontrados? ¿Están justificados por nuestros conocimientos técnicos previos? ¿Cuáles serían los niveles o variantes óptimos para los diferentes factores, en función de sus efectos sobre la media de la respuesta?
- ¿Qué respuesta media cabe predecir trabajando en las condiciones óptimas encontradas?
- ¿Hay efectos significativos sobre la **varianza** de la respuesta? ¿Cuál es su naturaleza? ¿Cuál es la varianza previsible de la respuesta en función de las condiciones operativas utilizadas?
- A la vista de los resultados anteriores (y teniendo en cuenta, en su caso, los efectos detectados sobre las otras variables respuestas estudiadas): ¿cuál es la **condición operativa óptima** desde el punto de vista técnico y económico? ¿Qué media y varianza cabe predecir para las respuestas, trabajando en dichas condiciones?
- ¿Es aconsejable algún experimento complementario para aclarar cuestiones que no han quedado claras, o para profundizar en el conocimiento de efectos especialmente importantes?

El análisis debe siempre investigar, adicionalmente, la posible existencia de **resultados anómalos**, debidos por ejemplo a salidas de control durante la experimentación, con el fin de corregirlos o de repetir en su caso las pruebas correspondientes.

# **11.3 DISEÑOS 2<sup>K</sup>**

## **11.3.1 Concepto**

Un Plan factorial Equilibrado en el que los K factores se estudian con sólo dos niveles o variantes se denomina un diseño  $2<sup>K</sup>$ . En efecto,  $2<sup>K</sup>$  es el número de tratamientos diferentes a estudiar en estos diseños, que coincidirá con el número de pruebas si el diseño es no replicado.

Como en todo Plan Factorial Equilibrado, en los diseño  $2<sup>K</sup>$  todos los efectos posibles (efectos simples, interacciones dobles e interacciones de orden superior) son ortogonales entre sí, y pueden estimarse a partir de los datos sin que se confundan unos con otros.

El análisis de los resultados de un diseño  $2<sup>K</sup>$ , puede llevarse a cabo realizando un Análisis de la Varianza, que en este caso resulta especialmente sencillo, tal como se expone en el siguiente apartado. Alternativamente la determinación de los efectos significativos puede también llevarse a cabo mediante el método gráfico de Daniel, que se explica en el apartado 11.3.5.

El estudio de los planes  $2<sup>K</sup>$ , lo vamos a llevar a cabo fundamentalmente mediante el análisis de algunos ejemplos reales $^1$  $^1$ .

## **11.3.2 Anova en diseños 2<sup>K</sup>**

K 2

K 3

En un diseño  $2<sup>K</sup>$  con r replicaciones, la variabilidad total de los rx $2<sup>K</sup>$  datos, medida por su SC<sub>total</sub> con rx2<sup>K</sup> - 1 grados de libertad, puede en principio descomponerse en los siguientes términos en el Anova:

K efectos simples, cada uno de ellos con 2-1 =1 g.l.

interacciones dobles, cada una con  $1x1 = 1$  g.l.

interacciones triples, cada una con  $1x1x1 = 1 g.l.$ 

.................................................................

K  $\binom{K}{k} = 1$ K  $\left(\kappa\right)$ =1 interacción de orden K con 1x1x...x1 = 1 g.l.

En la práctica, sin embargo, rara vez se calculan y estudian las interacciones de orden superior a 2

<span id="page-9-0"></span><sup>1</sup> Los ejemplos analizados en estos capítulos son en su mayor parte fruto de la experiencia profesional de los autores. Por razones de confidencialidad, se omitirán algunos detalles de los mismos, que no son relevantes a los efectos didácticos perseguidos en este texto

En el caso de factores a dos niveles, la Suma de Cuadrados de un efecto (sea simple o interacción) puede obtenerse fácilmente a partir de la expresión (que es equivalente en estos casos a las generales vistas en el capítulo anterior):

$$
SC_{Efecto} = \frac{n^o de datos}{4} Efecto^2
$$

donde cada efecto se obtiene, según hemos visto, por la diferencia entre la media de las pruebas asociadas a signos + en la columna del efecto y la media de las pruebas asociadas a signos - en dicha columna.

La Suma de Cuadrados Residual se calcula, como de costumbre, por diferencia respecto a la total, al igual que sus grados de libertad.

Nota importante: en los planes 2<sup>k</sup> no replicados y con valores pequeños de K  $(K \leq 4)$ , los grados de libertad residuales pueden resultar reducidos (de hecho, si se calculasen las interacciones de todos los órdenes posibles, serían cero) Ello se traduce en análisis poco potentes, en los que no se detectan como significativos efectos que pueden ser importantes. Para obviar este problema, se acostumbra a acumular en el residuo las SC y los g.l. de aquellos efectos que resulten pequeños (por ejemplo, con Fratio menores que 2), especialmente si corresponden a interacciones. Se recomienda al respecto, que los gl<sub>res</sub> sean del orden de 10 o mayores, y, en cualquier caso, los gl<sub>res</sub> deberían ser al menos 4, pues en caso contrario la potencia resultante sería muy pequeña.

#### **11.3.3 Ejemplo de un plan 2<sup>3</sup> no replicado (Este ejemplo no se verá en el curso de Alcoi)**

#### Diseño del experimento

El objetivo del experimento era cuantificar el efecto que los espesores de las capas de electrocoat (EC), primer (PR) y esmalte (ES) con que se pintan los coches, tienen sobre la resistencia antipiedra (resistencia a la erosión por roce o "Stone Chipping") de las planchas pintadas.

Se ensayaron dos niveles (que codificamos como -  $y +$ ) para cada factor, realizándose un diseño  $2^3$  cuyos resultados se recogen en la tabla adjunta. Dichos resultados miden el "Stone Chipping" en un escala de 0 a 20, en la que valores los bajos indican buena resistencia antipiedra.

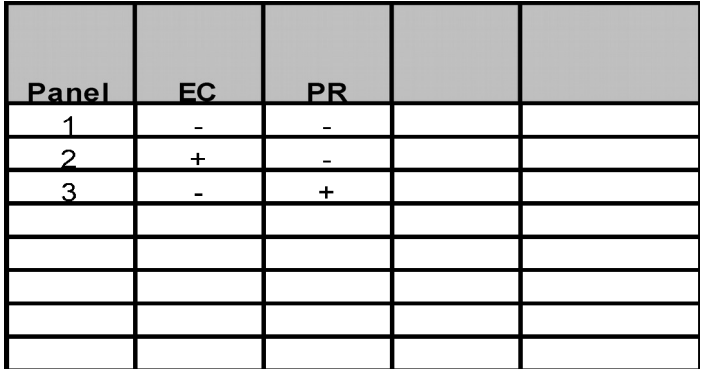

La tabla anterior indica, por ejemplo, que en el panel 4 se tenían espesores altos de EC y PR y espesores bajos de ES y que el ensayo de Stone Chipping en dicho panel arrojó un resultado de 6 en la escala normalizada correspondiente.

Sobre este ejemplo sencillo se van a concretar numéricamente los conceptos expuestos respecto al cálculo de efectos simples e interacciones, así como sobre la obtención de la Tabla Resumen del Anova y la interpretación de sus resultados. También se expondrá cómo es posible, una vez deducidas las condiciones operativas óptimas, calcular una predicción del valor medio que cabe esperar para la variable respuesta trabajando en dichas condiciones operativas.

#### Estimación de los efectos simples

Según se ha expuesto, el efecto simple de un factor se estima por la **diferencia entre** los resultados **promedios** obtenidos cuando el factor está al **nivel +** frente a los resultados promedios cuando el factor está a **nivel -**.

Efecto del espesor de Electrocoat:

$$
EC = \frac{10+6+4+2}{4} - \frac{14+8+12+6}{4} = -4.5
$$

Por lo tanto, aumentar el espesor de EC del nivel - al nivel + mejora la resistencia antipiedra (reduce el Stone Chipping) en 4.5 puntos, para el promedio de las condiciones ensayadas en los otros dos factores

Efecto del espesor del Primer:

$$
PR = \frac{8+6+6+2}{4} - \frac{14+10+12+4}{4} = -4.5
$$

Por lo tanto, aumentar el espesor del primer del nivel - al nivel + mejora la resistencia antipiedra también en 4.5 puntos, para el promedio de las condiciones ensayadas en los otros dos factores

Efecto del espesor del esmalte:

$$
ES = \frac{12+4+6+2}{4} - \frac{14+10+8+6}{4} = -3.5
$$

Por lo tanto, aumentar el espesor del esmalte del nivel - al nivel + mejora la resistencia antipiedra en 3.5 puntos, para el promedio de las condiciones ensayadas en los otros dos factores

Como ya se ha discutido, las estimaciones de estos tres efectos simples son ortogonales entre sí

Para analizar si los efectos de aumentar los espesores de cada una de las tres capas consideradas dependen, o no, del espesor de las otras dos capas, hay que proceder a estimar las interacciones dobles.

#### Estimación de las interacciones

#### - Interacción EC\*PR

Es la mitad de la diferencia entre el efecto del EC cuando el PR está a nivel + y el efecto del EC cuando el PR está a nivel -.

$$
EC * PR = \frac{1}{2} \left[ \left( \frac{(4) + (8)}{2} - \frac{(3) + (7)}{2} \right) - \left( \frac{(2) + (6)}{2} - \frac{(1) + (3)}{2} \right) \right]
$$
  
efecto EC con PR +  
efecto EC con PR -

 $\text{EC} * \text{PR} = \frac{(1) + (4) + (5) + (8)}{4} - \frac{(2) + (3) + (6) + (7)}{4}$  $*PR = \frac{(1) + (4) + (5) + (8)}{1} - \frac{(2) + (3) + (6) + (8)}{1}$ 

(El signo de cada prueba en el cálculo del efecto de ECxPR es el producto de los signos de los efectos de EC por PR!

$$
EC * PR = \frac{14 + 6 + 12 + 2}{4} - \frac{10 + 8 + 4 + 6}{4} = 1.5
$$

 $-$  Interacción EC $*$ ES

De la misma forma:  $EC * ES = \frac{(1) + (3) + (6) + (8)}{4} - \frac{(2) + (4) + (5) + (7)}{4} = -1.5$  $*ES = \frac{(1) + (3) + (6) + (8)}{(1) + (1) + (1)} - \frac{(2) + (4) + (5) + (7)}{(1)} = -$ 

 $-$  Interacción PR $*$ ES

Análogamente: PR \* ES = 
$$
\frac{(1) + (2) + (7) + (8)}{4} - \frac{(3) + (4) + (5) + (6)}{4} = 0.5
$$

También sería posible definir una **interacción triple** entre los 3 factores como (por ejemplo) la mitad de la diferencia entre la interacción doble AxB cuando C es C+ y la interacción doble AxB cuando C es C-. Los signos asociados a esta interacción AxBxC resultan ser los productos de los correspondientes a los 3 efectos A, B y C. Las interacciones triples, o de orden superior, no suelen estudiarse en la práctica, y no se calcularán en este ejemplo.

#### Análisis de la Varianza

Con el fin de precisar qué efectos son estadísticamente significativos se recurre a la técnica del ANOVA

En el ejemplo, si se prescinde de la interacción triple, se tendrá:

$$
SC_{\text{Total}} = SC_{\text{EC}} + SC_{\text{PR}} + SC_{\text{ES}} + SC_{\text{EC}^* \text{PR}} + SC_{\text{EC}^* \text{ES}} + SC_{\text{PR}^* \text{ES}} + SC_{\text{Res}}
$$

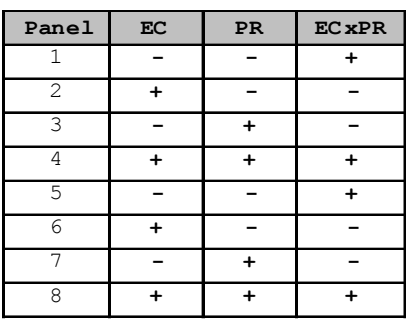

Los grados de libertad correspondientes son:

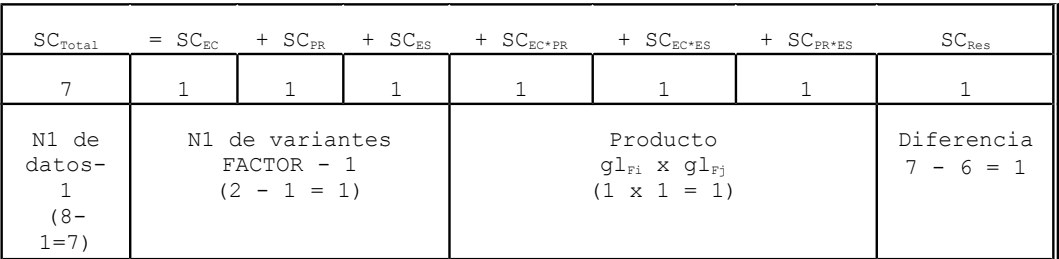

La SC<sub>total</sub> se calcula como de costumbre:

$$
SC_{\text{total}} = (14^2 + 10^2 + ... + 2^2) - \frac{62^2}{8} = 115.5
$$

La SC asociada a cada efecto, de acuerdo con la fórmula vista en 11.3.2, viene dada por SC $_{\rm{efecto}}$  = NºdatosxEfecto<sup>2</sup>/4 = 2xEfecto<sup>2</sup>

> $SC_{EC}$  = 2x(-4.5)<sup>2</sup> = 40.5  $SC_{PR}$  = 2x(-4.5)<sup>2</sup> = 40.5  $SC_{ES}$  = 2x(-3.5)<sup>2</sup> = 24.5  $SC_{EC*PR} = 2x(1.5)^2 = 4.5$  $SC_{EC*ES} = 2x(-1.5)^2 = 4.5$  $SC_{PR*ES} = 2x(0.5)^2 = 0.5$

> > Suma = 115.0

La SC<sub>resid</sub> se obtiene por diferencia:

$$
SC_{resid} = SC_{total} - (SC_{EC} + ... + SC_{PRxES}) = 115.5 - 115.0 = 0.5
$$

Nota: realmente la SC<sub>resid</sub> correspondería en este caso a la SC de la interacción triple  $EC^*PR^*ES$ . En los diseños factoriales no replicados la  $SC_{resid}$  se estima siempre a partir de las SC que corresponderían a interacciones de orden elevado, que se considera que es poco probable que existan realmente a nivel poblacional.

El cuadro resumen inicial del Anova sería, por tanto, el siguiente:

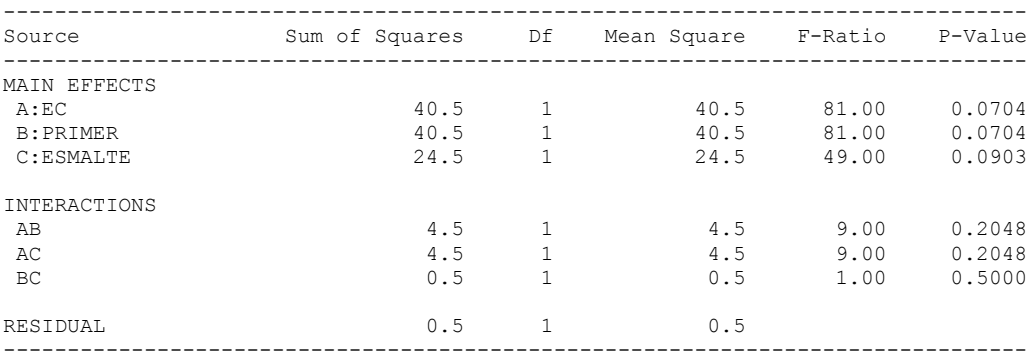

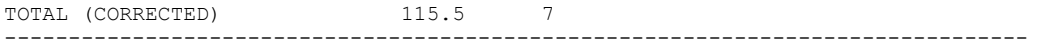

Puede apreciarse que, pese a los elevados valores obtenidos para las F<sub>ratio</sub>, ninguna de ellas resulta significativa (para  $\alpha$ =0.05), debido a que sólo hay un grado de libertad residual.

Como se ha señalado, es aconsejable tener un mínimo de 4 grados de libertad residuales, puesto que si este número es menor la potencia estadística del test F es muy baja. Para conseguirlo, lo más aconsejable es agrupar en la SC<sub>resid</sub> las SC correspondientes a las interacciones dobles, dados que los CM correspondientes son sensiblemente inferiores a los de los efectos simples. (Esta forma de operar es equivalente a asumir que los efectos correspondientes son nulos a nivel poblacional).

Tras realizar esta operación se obtiene la siguiente tabla

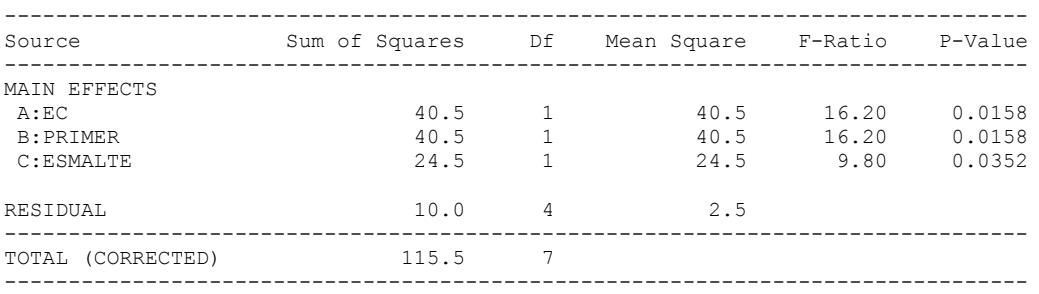

- Cuadro resumen del ANOVA (simplificado) -

Los tres efectos simples resultan significativos (para  $\alpha$ =0.05) por ser su F<sub>ratio</sub> superior al valor en tablas de  $F_{1,4}(0.05) = 7.71$ , (lo que se comprueba también por tener unos *p-values* inferiores a 0,05)

Mediante Statgraphics pueden obtenerse además los gráficos LSD de comparación de medias para los tres factores (que en este caso resultan innecesarios puesto que si el efecto de un factor es significativo y el factor sólo tiene dos niveles es seguro que la diferencia entre ambos es significativa), así como los valores de dichas medias.

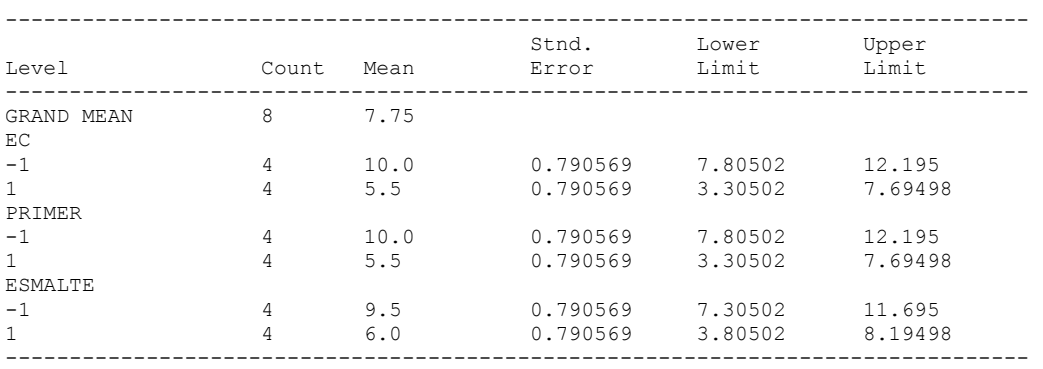

#### Predicciones y residuos

Predicciones: A partir de los resultados del experimento, es posible también obtener cuál es el valor promedio previsible del Stone Chipping en unas

condiciones operativas concretas. Especial importancia práctica tiene la predicción correspondiente a la condición operativa óptima, que en el ejemplo, y dado que los 3 efectos de EC, PR y ES son favorables (el Stone Chipping mejora en promedio al pasar del nivel - al nivel + en los 3 casos), resulta ser EC+ PR+ ES+.

La **predicción** del valor medio se obtiene simplemente **adicionando al promedio general del experimento los efectos estimados de los factores significativos cuando se hallan a los niveles óptimos propuestos**. El **efecto estimado de un nivel de un factor es la diferencia entre la media obtenida a dicho nivel y la media general**

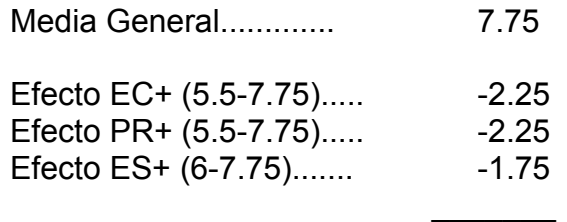

Media Prevista EC<sup>+</sup>PR<sup>+</sup>ES<sup>+</sup>.. 1.50

Como vemos, en los Planes  $2<sup>K</sup>$ , el efecto de una variante de un factor que hay que adicionar a la media general para obtener la predicción es la mitad del efecto del factor, puesto que la diferencia entre un nivel y la media será siempre la mitad de la diferencia entre los dos niveles.

(Nota: es legítimo asumir que el efecto conjunto de los tres factores es la suma de sus efectos simples dado que hemos visto previamente que sus interacciones no son significativas)

Residuos: La diferencia entre el resultado real observado en la prueba realizada con EC<sup>+</sup>PR<sup>+</sup>ES<sup>+</sup> y la media prevista para este tratamiento es el **residuo estimado** para esta observación (2-1.50 = 0.50).

El Statgraphics permite obtener mediante las representaciones gráficas de los residuos estimados para las observaciones, en función de las variantes de los diferentes factores o del valor previsto para cada observación. Adicionalmente estos residuos pueden salvarse, si se desea, en el fichero de datos. Si se constatase un valor excepcionalmente elevado para algún residuo, debería analizarse la observación correspondiente para ver si se hubiera producido alguna anomalía.

Si el número de grados de libertad residuales no es muy reducido, puede estudiarse de forma aproximada la posible existencia de efectos de los factores sobre la varianza de la variable respuesta, realizando un Anova sobre el cuadrado de los residuos tal como se expuso en el anterior capítulo.

## **11.3.4 Ejemplo de un diseño 2<sup>2</sup> replicado**

#### Problema a estudiar

En el proceso de fabricación de polietileno de alta densidad (PEAD), el polímero en copo obtenido en el reactor pasa por una fase final de extrusión, que se aprovecha para incorporarle ciertos aditivos, especialmente antioxidantes. La aditivación se lleva a cabo preparando una mezcla "master" de una pequeña parte del polímero con el aditivo, que luego se incorpora al grueso del polímero en el extrusor.

En una factoría, debido entre otros causas a la formación de grumos y centrifugado del aditivo en la preparación de la mezcla "master", había problemas en conseguir los niveles de aditivación especificados, obteniéndose valores medios bajos y elevada dispersión.

Se decidió llevar a cabo un pequeño experimento para intentar resolver el problema, que estaba convirtiendo la aditivación en el cuello de botella de todo un proceso muy complejo.

#### Diseño del experimento

La variable respuesta a estudiar era la concentración de aditivo en el polímero extrusionado, deseándose garantizar un mínimo de 18 por mil, con una probabilidad superior al 99%.

Se decidió hacer un primer experimento muy sencillo analizándose sólo dos factores del proceso de preparación de la mezcla "master":

- Velocidad de giro en la agitación: a dos niveles 600 rpm y 1000 rpm
- Tiempo de agitación: a dos niveles 3 minutos y 6 minutos

Dado que un plan 2<sup>2</sup> sin replicaciones conduciría a un número muy reducido de grados de libertad residuales, se decidió replicar 3 veces cada una de las 2x2 = 4 condiciones operativas posibles.

Los niveles ensayados para los dos factores y los resultados obtenidos, expresados en tanto por mil de aditivo incorporado al polímero, se recogen en la tabla siguiente, junto con los valores medios calculados para cada uno de los cuatro tratamientos.

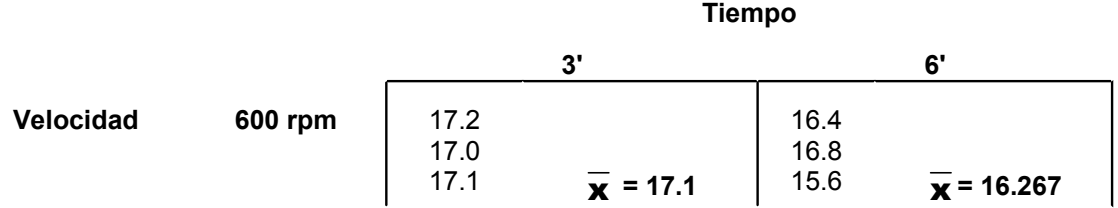

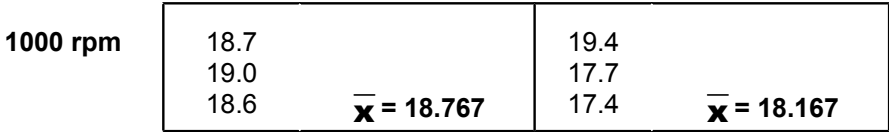

#### Estudio de efectos sobre la media

Los Efectos pueden calcularse a partir de los resultados individuales o, de forma equivalente pero más cómoda, a partir de las medias de cada casilla

$$
\text{Efecto Velocidad} = \frac{18.767 + 18.167}{2} - \frac{17.1 + 16.267}{2} = 1.7835
$$
\n
$$
\text{Efecto Tiempo} = \frac{16.267 + 18.167}{2} - \frac{17.1 + 18.767}{2} = -0.7165
$$
\n
$$
\text{Efecto Veloc} * Tiempo = \frac{17.1 + 18.167}{2} - \frac{16.267 + 18.767}{2} = 0.1165
$$

Las Sumas de Cuadrados correspondientes se obtienen a partir de los efectos por la fórmula vista: SC<sub>Efecto</sub> = N1datosxEfecto<sup>2</sup>/4

$$
SC_{vel} = \frac{12}{4}1.7835^{2} = 9.54
$$

$$
SC_{tiem} = \frac{12}{4}0.7165^{2} = 1.54
$$

$$
SC_{vel*item} = \frac{12}{4}0.1165^{2} = 0.04
$$

La Suma de Cuadrados Total se calcula a partir de los datos individuales de la forma habitual:

$$
SC_{\text{total}} = (17.2^2 + ... + 17.4^2) - (17.2 + ... + 17.4)^2/12 = 14.30
$$

La SC<sub>resid</sub> se calcula, como siempre, por diferencia:

$$
SC_{resi} = 14.30 - 9.54 - 1.54 - 0.04 = 3.18
$$

La tabla resumen del Anova, obtenida mediante el Statgraphics, resulta por tanto la siguiente

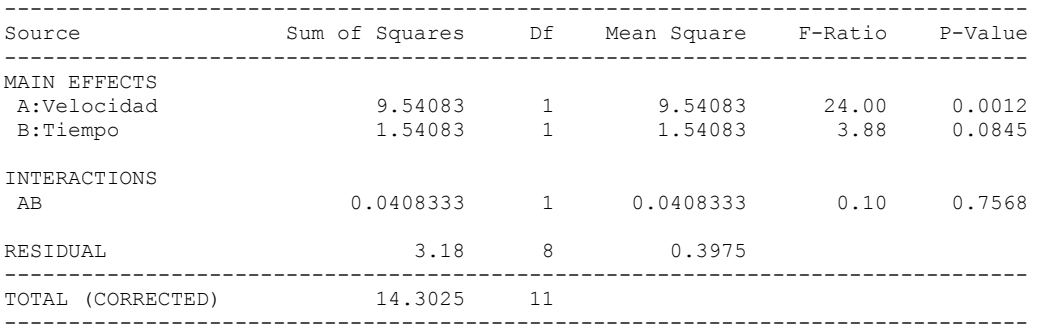

Como se aprecia el efecto de la Velocidad resulta claramente significativo, mientras que el de Tiempo es casi significativo para  $\alpha$ =0.05 (*p-value*=0.084). No existe por otra parte ninguna evidencia de existencia de interacción entre ambos factores.

La interpretación de la naturaleza de los dos efectos simples puede completarse obteniendo los correspondientes gráficos de intervalos LSD y los valores de las medias.

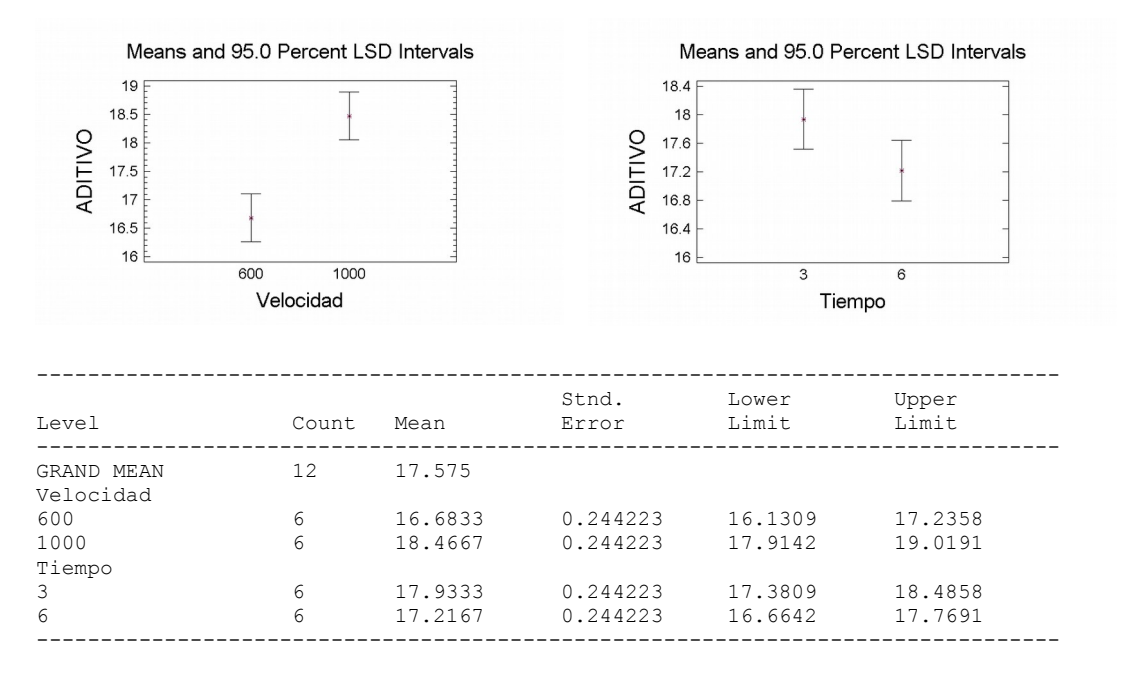

- Efecto del factor Velocidad de giro:

Se constata que al aumentar la velocidad de agitación aumenta en promedio la cantidad de aditivo que se incorpora al polímero.

El valor medio obtenido en las 12 pruebas del experimento es (16.683+18.467)/2 = 17.575 por mil. Trabajando a 1000 rpm se incorpora en promedio un 0.89 por mil de aditivo más que trabajando en las condiciones promedias del experimento.

- Efecto del factor Tiempo

Dado que el efecto es casi significativo resulta razonable analizar su naturaleza y tenerlo en cuenta en la decisión final a adoptar.

Al aumentar el tiempo de agitación de la mezcla disminuye en promedio la cantidad de aditivo que posteriormente se incorpora. La explicación técnica de este resultado, que puede resultar sorprendente a primera vista, radica en que con un excesivo tiempo de agitación se produce una centrifugación parcial del aditivo que queda retenido formando grumos en las paredes de la vasija.

Operando con Tiempo a nivel - (3 minutos) se incorpora en promedio 0.358 por mil de aditivo más que operando en las condiciones promedias del experimento.

La no existencia de interacción se confirma claramente en el siguiente gráfico, que muestra que las rectas que definen el efecto de la velocidad para Tiempo=3' y para Tiempo=6' son prácticamente paralelas

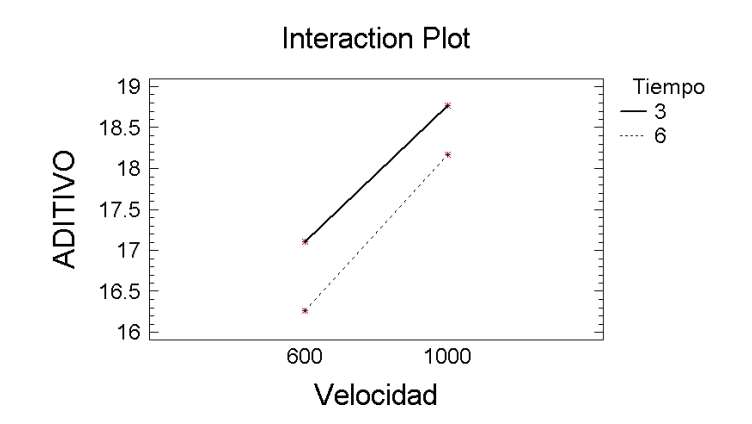

Media prevista en la condición operativa óptima

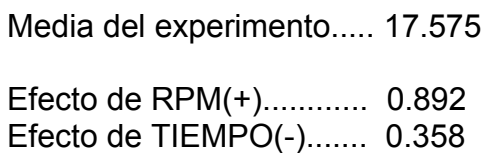

Predicción Media.............18.825

*Autoevaluación: )Garantizan las condiciones operativas propuestas el objetivo perseguido de superar un contenido del 18 por mil de aditivo con una probabilidad del 99%? )Qué otro dato es necesario para poder responder a esta pregunta?* 

 $\frac{1}{2}$  ,  $\frac{1}{2}$  ,  $\frac{1}{2}$  ,  $\frac{1}{2}$  ,  $\frac{1}{2}$  ,  $\frac{1}{2}$ 

En principio la varianza en las poblaciones investigadas puede estimarse por el CM<sub>resid</sub> obtenido en la tabla del Anova, lo que conduciría a un valor de  $\sigma$  =  $\sqrt{0.3975}$  0.63. Sin embargo, antes de aceptar como válido este valor, que como se ha indicado es una estimación de la  $\sigma^2$  promedio existente en las 4 poblaciones estudiadas, hay que estudiar si no existen diferencias entre las mismas, es decir, hay que analizar si alguno de los factores tiene un efecto significativo sobre la varianza de la variable.

#### Estudio de efectos sobre la varianza

El siguiente gráfico, obtenido mediante Statgraphics, de los residuos en función del nivel del factor Tiempo, parece indicar que este factor tiene un efecto importante sobre la varianza del proceso

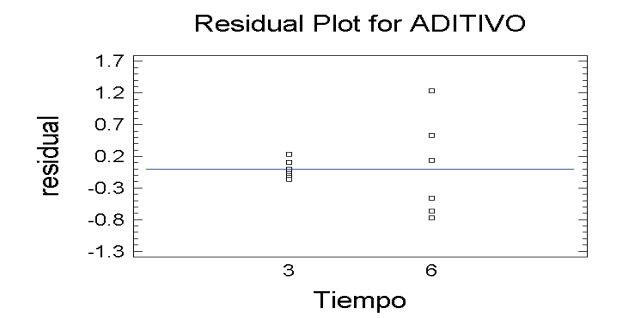

Ya se ha señalado que una forma sencilla de estudiar posibles efectos sobre la varianza, consiste en llevar a cabo un nuevo Anova utilizando como variable respuesta el cuadrado de los residuos obtenidos en el primer Anova.

La tabla resumen del Anova sobre los cuadrados de los residuos se recoge a continuación, y pone de manifiesto que el factor Tiempo tiene un efecto significativo sobre la varianza de la variable estudiada.

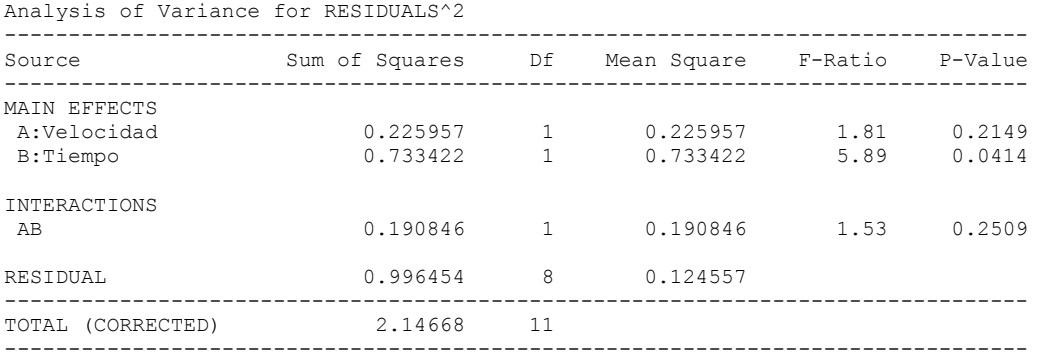

La tabla de medias de este nuevo Anova indica que al aumentar el valor del factor Tiempo se incrementa la media de los cuadrados de los residuos y, por tanto, la varianza de la variable. (Este resultado es lógico dado el carácter errático del proceso de centrifugación del aditivo y formación de grumos, que se produce al aumentar el tiempo de agitación)

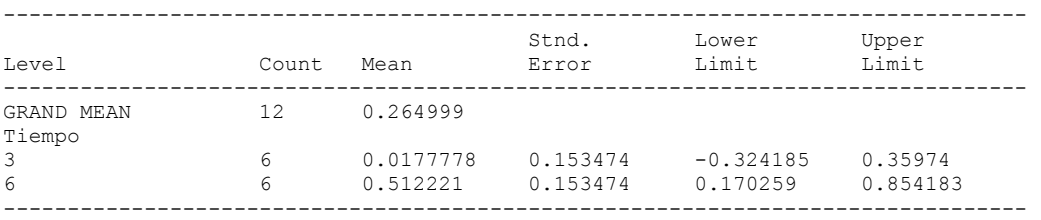

La predicción de la varianza prevista en la condición operativa propuesta puede llevarse a cabo en principio mediante un procedimiento análogo al utilizado para predecir la media, pero basándose en los resultados del nuevo ANOVA, explotando la idea de que la varianza puede estimarse por el valor medio de los Residuos<sup>2</sup>.

Media general de Residuos<sup>2</sup>........0.2650

Efecto de TIEMPO-.....................-0.2472

Media Prevista de Residuos<sup>2</sup>...... 0.0178

Dado que realmente la  $\sigma^2$  no se estima por la media de los Residuos<sup>2</sup>, sino por el cociente de la suma de Residuos<sup>2</sup> dividida por los grados de libertad residuales, conviene corregir esta estimación multiplicándola por el número de datos del experimento y dividiéndola por los grados de libertad residuales del Anova del que se obtuvieron los residuos:

 $\frac{1}{2}$ 

s²(corregida) = 0.0178x12/8 =0.0267  $\;\Rightarrow$  <code>s</code> =  $\sqrt{0.0267}$  = 0.163

Por tanto en las condiciones operativas óptimas deducidas del experimento (Velocidad=1000 rpm y Tiempo=3' ) la probabilidad de que el aditivo incorporado supere el 18 por mil será (asumiendo la normalidad de la variable respuesta y no considerando la posible imprecisión de las predicciones)

 $P(N[18.825.0.163] > 18) = P(N[0,1] > (18-18.825)/0.163 = -5.1)$ 

que es prácticamente igual a 1.

#### **11.3.5 Gráfico de Daniel**

La utilización de la técnica del Anova en el análisis de diseños  $2<sup>K</sup>$  no replicados obliga, con el fin de poder estimar el CMresid, a asumir que las interacciones de orden elevado (en general las de orden superior a dos) son inexistentes. En efecto son las SC y los g.l de estas interacciones, las que se acumulan para obtener dicho CMresid

*Autoevaluación: El procedimiento anterior es en general razonable, dado que existe mucha evidencia empírica que apoya la afirmación de que en experimentos reales rara vez se presentan estas interacciones de orden elevado. Sin embargo )qué dos problemas puede plantear esta forma de operar en el caso de que exista alguna interacción importante de orden elevado?*

Un método sencillo y eficaz, que puede utilizarse como alternativa al Anova para analizar planes  $2^k$  no replicados (y que también puede utilizarse para analizar las fracciones 2k-p que se estudiarán en el capítulo siguiente) es el Gráfico de Daniel.

En un plan  $2^k$  es posible calcular a partir de los datos  $2^{k-1}$  efectos (Por ejemplo: en un 2<sup>4</sup> pueden calcularse 4 efectos simples, 6 interacciones dobles, 4 triples y 1 cuádruple = 15 efectos)

**Si no existiesen efectos reales** a nivel poblacional, los efectos estimados diferirían de cero sólo por azar, fluctuando alrededor de dicho valor con una  $\sigma^2$ que será la misma para todos ellos (por tratarse en todos los casos de diferencias de dos medias de 2k-1 datos). **Los 15 efectos estimados** (en el caso de un plan 2<sup>4</sup> ) serían por tanto 15 valores al azar de una variable normal de media cero. En consecuencia **(deben caer aproximadamente en una** **línea recta al representarlos en papel probabilístico normal!** (Recta que pasará aproximadamente por el punto 0, 50%, por tratarse de datos de una normal de media cero)

Los efectos significativos se detectarán porque se apartan de la recta que definen los no significativos, bien por la zona superior derecha (efectos positivos) ó inferior izquierda (efectos negativos), tal como se refleja en la siguiente figura.

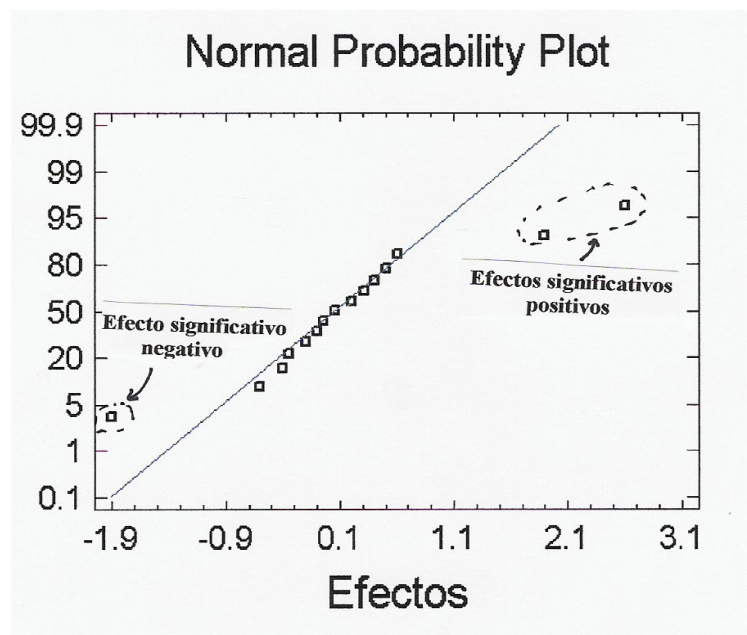

La forma de operar consiste, por tanto en calcular los  $2<sup>k</sup>$ -1 efectos posibles, representarlos en papel probabilístico normal, trazar la recta que aproximadamente definen los efectos pequeños (cercanos a cero) y ver qué efectos de los grandes (en valor absoluto) se apartan claramente de la recta, sea por la esquina superior derecha o por la inferior izquierda

*Autoevaluación: )Te parece que considerar significativos los efectos que se apartan "claramente" de una recta trazada a ojo es un procedimiento poco riguroso y muy subjetivo? )Opinas que, por el contrario, es mucho más objetivo considerar significativos los efectos cuyo p-value es menor que 0.05? ()Y por qué no menor que 0.06?)*

La opción *special ... Experimental Design* de Statgraphics permite crear y analizar diseños con factores a dos niveles (tanto  $2<sup>K</sup>$  como las fracciones factoriales  $2<sup>K-P</sup>$  que se estudian en el siguiente capítulo), dando la posibilidad de obtener el gráfico de Daniel de los efectos estimados.

Nota técnica: una alternativa al gráfico de Daniel, que presenta alguna ventaja sobre éste, es la representación del **valor absoluto de los efectos** en papel "semi-normal" (*half-normal plot)*, en el que la escala de las ordenadas se basa en la distribución del valor absoluto de una normal de media cero. En esta representación, que también puede obtenerse mediante Statgraphics, los efectos no significativos son los más cercanos al origen, definiendo una recta que pasa por éste, mientras que los significativos se sitúan a la derecha y debajo de dicha recta.

#### **Ejemplo de aplicación del Gráfico de Daniel**

El siguiente cuadro recoge, en el orden estándar, los resultados de un experimento diseñado como un plan  $2<sup>5</sup>$ , realizado para aumentar el rendimiento de un proceso químico de obtención de cierto producto. Los factores estudiados, todos ellos a dos niveles, fueron:

- A : Concentración de un monómero B : Temperatura en el reactor
- C : Tiempo de Residencia D : Inyección de agua
- 
- E : Tamaño de partícula

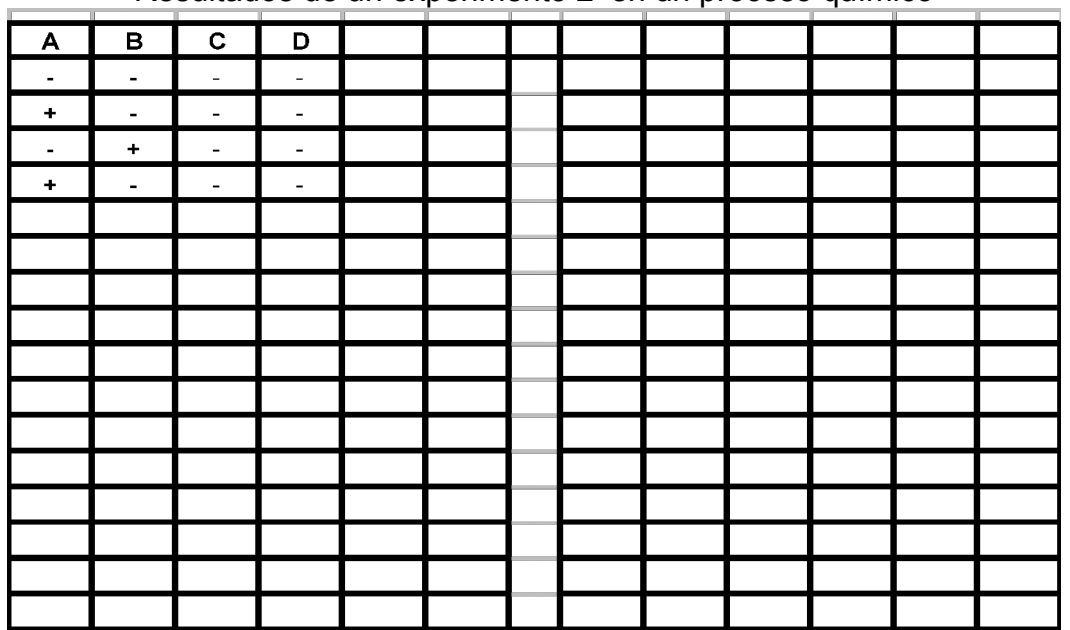

-Resultados de un experimento 2<sup>5</sup> en un proceso químico-

Seguidamente se recogen los valores obtenidos en la estimación de la media y de los 31 efectos posibles (5 simples, 10 interacciones dobles, 10 triples, 5 cuádruples y una quíntuple), y la representación de dichos efectos en papel probabilístico normal (Gráfico de Daniel)

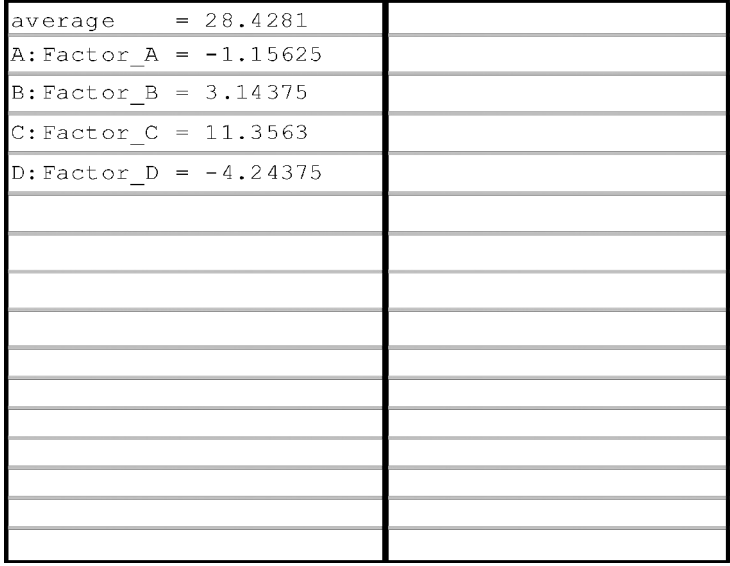

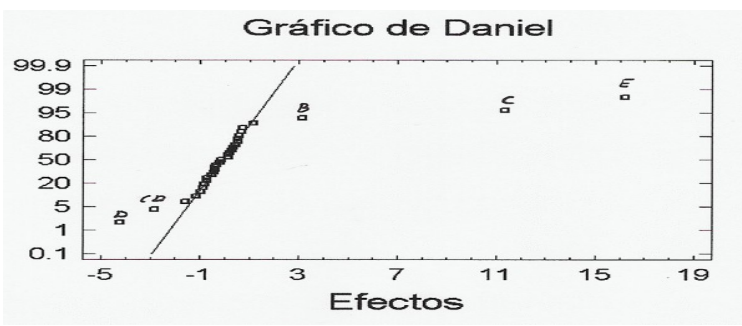

Se aprecia claramente que los efectos significativos corresponden a cuatro efectos simples: B (positivo), C positivo), D (negativo) y E (positivo), y a la interacción doble CxD (negativa)

La condición operativa óptima, dado que el objetivo es maximizar el rendimiento medio, será por tanto: B<sup>+</sup>C<sup>+</sup>D·E<sup>+</sup>. Obsérvese que en estas condiciones, no sólo todos los efectos simples están al nivel deseado, sino que también la interacción doble CxD resulta al nivel -, que es el deseado, por ser dicho efecto negativo.

Para obtener el rendimiento medio previsible en la condición óptima aplicaremos el procedimiento expuesto en los apartados anteriores, teniendo en cuenta que el efecto estimado de una variante de un factor (diferencia entre la media de dicha variante y la media general) no es más que la mitad del efecto del factor (diferencia entre la media del nivel + y la del nivel -) y aplicando los signos adecuados en función del nivel seleccionado del factor.

*Autoevaluación: comprobar que si A y B están a dos niveles, la media prevista para la combinación A<sup>+</sup>B + puede obtenerse adicionando a la media general la mitad de los efectos estimados de A, B y de la interacción AxB. (Ver respuesta en el Anejo al final del Tema)*

Así, dado que el efecto de D es negativo, su nivel óptimo será D<sup>-</sup> y el efecto estimado de este nivel será positivo: -(-4.24)/2 = +2.12

Por otra parte dado que C va a estar a nivel + y D a nivel -, la interacción CxD estará a nivel (+)x(-) = - .Como el efecto estimado de dicha interacción es negativo, al actuar al nivel - de la interacción habrá que adicionar el valor absoluto de dicho efecto:  $-(-2.82)/2 = +1.41$ 

Nota: pueden presentarse en ciertos casos situaciones de duda respecto a cuál es la condición óptima, cuando los niveles óptimos de dos factores (en función del signo de sus efectos simples) no coincidan con los que serían óptimos desde el punto de vista del signo de su interacción. Si no es evidente a partir de los valores numéricos cuál es la condición óptima, habrá que calcular la predicción para las distintas combinaciones posibles y seleccionar la correspondiente al mejor resultado.

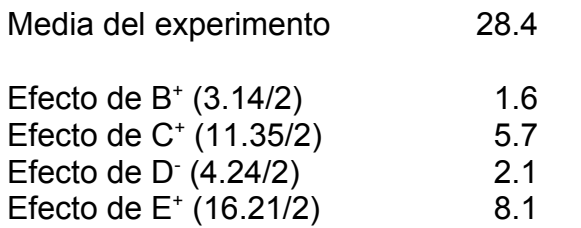

Efecto de (C\*D)<sup>-</sup> (2.82/2) 1.4

 $\mathcal{L}_\text{max}$  , where  $\mathcal{L}_\text{max}$  is the set of  $\mathcal{L}_\text{max}$ 

Rendimiento Medio Previsto para la condición A<sup>+</sup>B<sup>+</sup>C<sup>+</sup>D - 47.3

Si se desea estimar la varianza previsible alrededor de esta media, habrá que realizar un Anova, incluyendo sólo los efectos que han resultado significativos, para obtener el CM<sub>resid</sub>

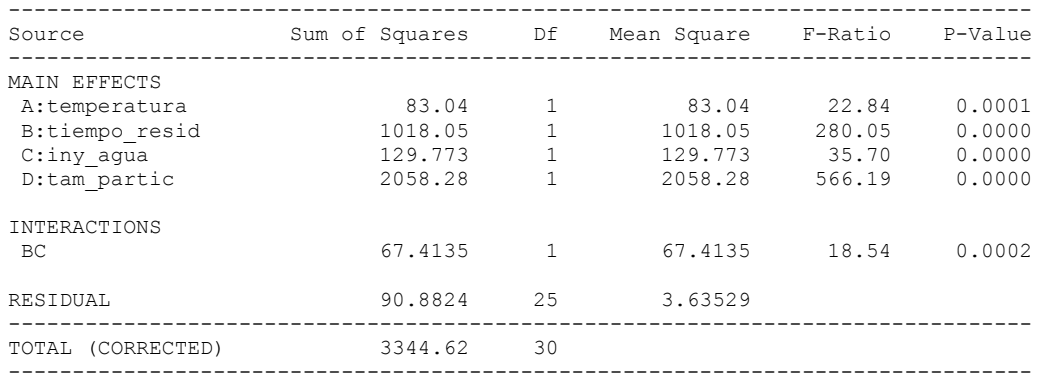

#### Intervalo de Confianza para la Predicción Media

La media prevista 47.3 lleva asociada un margen de incertidumbre, como toda estimación basada en una muestra. Un intervalo de confianza, al nivel de confianza del 95%, para dicha predicción viene dado por la expresión:

$$
Predictation \pm t^{0.05}_{\text{glessid}} \sqrt{\frac{CM_{\text{Resid}}}{N}(1+gl)}
$$

donde N es el número total de datos del experimento y g.l. los grados de libertad de los efectos que se han considerado en la predicción.

Con los resultados del ejemplo:

$$
47.3 \pm 2.056 \sqrt{\frac{3.65}{32}(1+5)} = [45.6 \quad 49.0]
$$

Alrededor de esta media, los resultados del proceso fluctuarán con una varianza estimada de 3.63 (CM<sub>resid</sub>)

Adicionalmente, la realización el ANOVA permite obtener los residuos de cada observación, lo que como ya se ha expuesto, es muy útil para detectar, por ejemplo, la presencia de observaciones anómalas.

En el ejemplo estudiado existe concretamente una observación cuyo residuo es algo elevado, aunque por no tratarse de un valor muy exagerado lo más probable es que el efecto de la anomalía en las conclusiones haya sido pequeño, especialmente por basarse éstas en un total de 32 observaciones

NOTA : la presencia de una observación anómala también puede detectarse en el Gráfico de Daniel por el hecho de que la recta definida por los efectos no significativos tiende a separarse en dos rectas paralelas, que se separan precisamente en el punto correspondiente a (0 50%)

*Autoevaluación: justificar intuitivamente la afirmación anterior (Ver respuesta en el Anejo al final del Tema)*

#### **11.3.5 Ejemplo de síntesis**

*Autoevaluación: Se realizó un experimento para mejorar la fuerza de adhesión (RESIST) obtenida en el proceso de adhesivado de planchas de poliuretano utilizadas en el revestimiento interior de diversos equipos. El objetivo perseguido era garantizar una resistencia mínima de 4 newtons. El esquema del proceso de adhesivado se refleja en la siguiente figura*

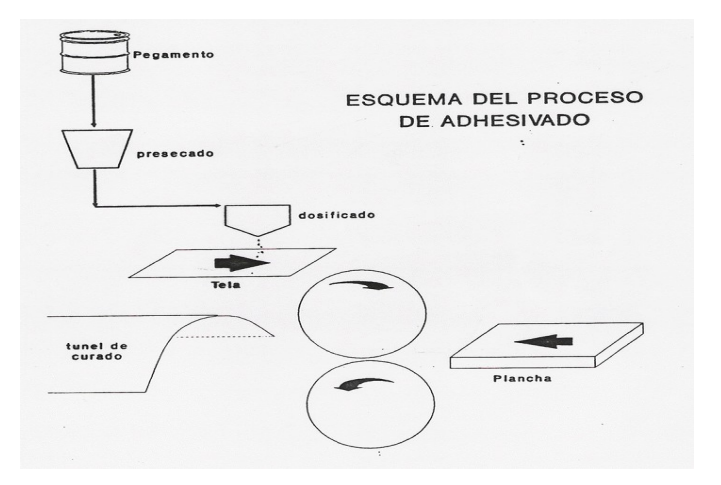

*El equipo que estudiaba el problema, tras una sesión de "brainstorming" decidió realizar un experimento, estudiando los siguientes 4 factores, todos ellos a dos niveles uno bajo (-) y otro alto (+):*

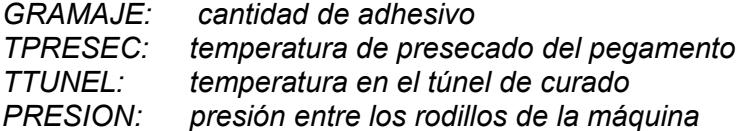

Se utilizó un diseño 2<sup>4</sup> sin replicaciones. Los resultados de las 16 pruebas realizadas *en el experimento (en el orden estándar obtenido alternando los signos de 1 en 1 en la primera columna, de 2 en 2 en la segunda, de 4 en 4 en la tercera y de 8 en 8 en la cuarta) fueron los siguientes (expresadas las resistencias obtenidas en Nwt.):*

*3.80 4.34 3.54 4.59 3.95 4.83 4.86 5.28 3.29 2.82 4.59 4.68 2.73 4.31 5.16 6.06*

*a) Realizar el Anova de los resultados incluyendo todos los efectos simples e interacciones dobles. Repetir el análisis incluyendo en la SCresid las interacciones claramente no significativas*

*b) Interpretar los resultados obtenidos indicando qué efectos son significativos. Intentar hallar una interpretación técnica a la interacción que ha resultado significativa. Obtener cuáles serían sus niveles operativos óptimos para maximizar la resistencia media obtenida.*

*c) )Qué resistencia media cabe esperar operando en las condiciones óptimas halladas en el experimento?* 

*d) Estudiar si existe algún efecto significativo de los factores sobre la varianza de la resistencia obtenida. Interpretar técnicamente la conclusión hallada. )Cuál es la varianza previsible trabajando en las condiciones óptimas propuestas?*

*e) )Cuál es la probabilidad, operando en estas condiciones, de obtener una plancha con una resistencia inferior a 4 newtons?*

*d) Si se considera suficiente que la probabilidad anterior no supere el 1%, )qué condiciones operativas propondrías para el proceso, con el fin de que, cumpliendo el requisito técnico exigido, resultara más económico?*

*(Ver respuesta en el Anejo al final del Tema)*

## **11.4 TRABAJOS DE LABORATORIO**

El objeto de la sesión de laboratorio es practicar las ideas básicas de los Planes 2<sup>K</sup> sobre ejemplos sencillos. Parte de los cálculos se realizarán a mano para afianzar mejor dichas ideas, confirmándose posteriormente con el Statgraphics.

#### **11.4.1 Ejercicio**

En una experiencia en planta piloto sobre un nuevo proceso para fabricar en continuo caucho sintético, se estudió el efecto sobre el porcentaje de conversión del monómero utilizado (butadieno) de los tres factores siguientes: temperatura del reactor, tiempo de residencia y % de sólidos en la papilla del reactor. Cada factor se estudió a dos niveles, uno bajo (-) y otro alto (+), utilizándose un diseño  $2^3$  y obteniéndose los resultados que se recogen en la tabla siguiente:

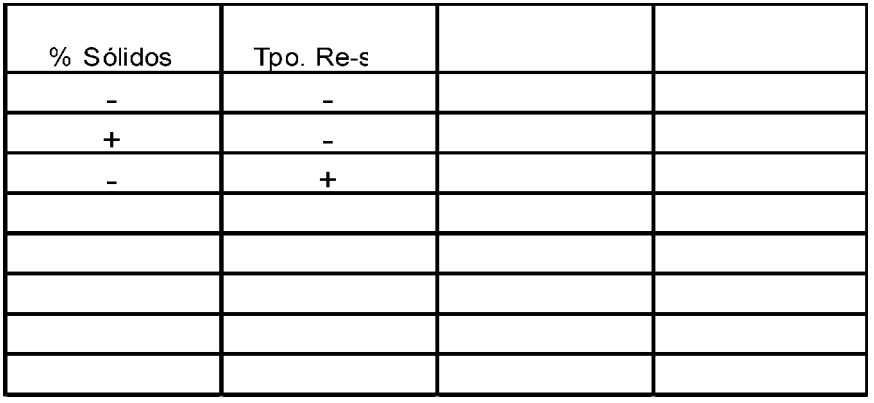

a) Calcular manualmente los efectos simples de los 3 factores y las 3 interacciones dobles.

b) Calcular la Suma de Cuadrados de cada efecto, la SC Total y la SC Residual y establecer el Cuadro Resumen del ANOVA. ) Cuáles son los únicos efectos cuyo Cuadrado Medio es sensiblemente superior al residual?) Resulta importante en la práctica la conclusión obtenida respecto al factor cuyo efecto no es significativo?

c) Realizar el Anova mediante Statgraphics incluyendo los 3 efectos simples y las 3 interacciones dobles. Relanzar el análisis dejando sólo los 3 efectos (dos simples y una interacción) que aparecen como posibles significativos.

d) Considerando que los 3 efectos retenidos son significativos (trabajar para ello con un riesgo de 1<sup>ª</sup> especia  $\alpha$ =0.20) interpretar dichos efectos mediante los gráficos correspondientes

e) Dado que se desea maximizar el % de conversión de butadieno )Cuáles serían las condiciones operativas óptimas del proceso?) Qué % de conversión cabe esperar en promedio operando en las condiciones propuestas?

f) En este caso, el residuo de cada observación es la diferencia entre la misma y la media de la combinación correspondiente de %sólidosxtemperatura. Obtener una representación de los residuos. ) Se observa alguna anomalía? ) Qué observación parece responsable de la misma?

h) Al haberse constatado una anomalía en la prueba número 3 del experimento, se repitió dicha prueba obteniéndose un porcentaje de conversión de butadieno de 94.5%. Tras sustituir por dicho resultado el valor correspondiente a la tercera prueba, reanalizar mediante Statgraphics los resultados del experimento.

#### **11.4.2 Evaluación**

Se ha realizado un diseño 2<sup>3</sup> para estudiar el efecto de 3 factores A, B y C en el rendimiento de un proceso. Los resultados de las 8 pruebas (recogidos en el orden estándar del diseño) han sido los siguientes: 12 12.1 30.6 25.5 29.1 30.8 26.1 25.8

a) Analizar mediante un Gráfico de Daniel (utilizar un papel probabilístico como el adjunto) los resultados del experimento e indicar qué efectos son significativos

b) Obtener las condiciones operativas óptimas y calcular el rendimiento medio previsible trabajando en dichas condiciones

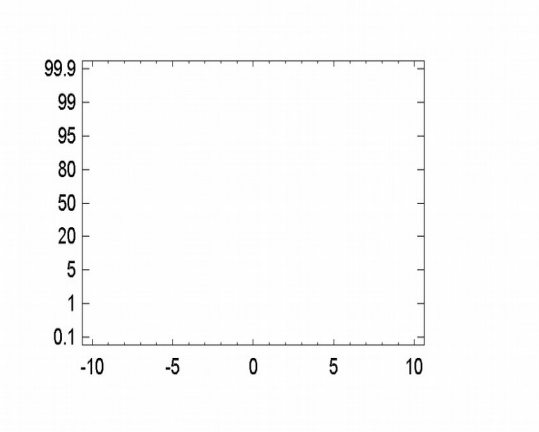

## **11.A AUTOEVALUACIONES RESUELTAS Y EJERCICIOS**

#### **11.A Respuesta a algunas Autoevaluaciones**

*Autoevaluación: comprobar que, definida la interacción triple AxBxC como la mitad de la diferencia entre la interacción BxC cuando A está a nivel + y la interacción BxC cuando A está a nivel -, dicha interacción se estima por la diferencia entre la media de las pruebas en las que AxBxC resulta con signo + y la media de las pruebas en las que AxBxC resulta con signo -.*

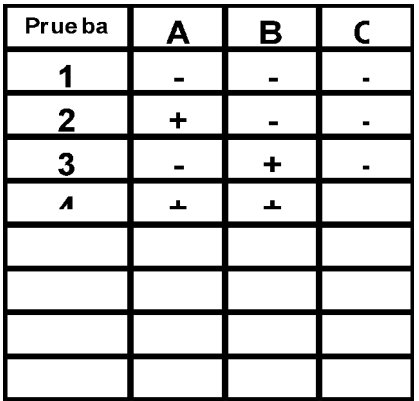

El efecto de la interacción BxC cuando A está a nivel + será:

 $EF_{BxC/A+} = \frac{1}{2}$  $\frac{1}{2}$ (Ef<sub>B/C+A+</sub> - Ef<sub>B/C-A+</sub>) =  $\frac{1}{2}$  $[(8) - (6)) - ((4) - (2))$ ]  $(8) - (6) - (4) + (2)$ 2  $- (6) - (4) +$ 

El efecto de la interacción BxC cuando A está a nivel será:

$$
EF_{\text{BxC/A-}} = \frac{1}{2} \left( Ef_{\text{B/C+A-}} - Ef_{\text{B/C-A-}} \right) = \frac{1}{2} \Big[ \Big( (7) - (5) \Big) - \Big( (3) - (1) \Big) \Big] = \frac{(7) - (5) - (3) + (1)}{2}
$$

La interacción triple AxBxC será

 $Ef_{AxBxC} = \frac{1}{2}$  $\frac{1}{2}$  (Ef<sub>BxC/A+</sub> - Ef<sub>BxC/A-</sub>) =  $\frac{[(8)-(6)-(4)+(2)]-[(7)-(5)-(3)+(1)]}{4}$  $-\frac{(6)-(4)+(2)]}{4} - \frac{[(7)-(5)-(3)+(1)]}{4} = \frac{(8)+(2)+(5)+(3)}{4}$ 4  $+\frac{2+(5)+(3)}{1}$  - $(6) + (4) + (7) + (1)$  $\frac{+(4)+(7)+(1)}{4}$  que es la diferencia entre la media de las pruebas en las que AxBxC resulta

con signo + y la media de las pruebas en las que AxBxC resulta con signo -

=

*Autoevaluación: comprobar que si A y B están a dos niveles, la media prevista para la combinación A<sup>+</sup>B + puede obtenerse adicionando a la media general la mitad de los efectos estimados de A, B y de la interacción AxB.*

(Vamos a trabajar con los valores promedios poblacionales. El razonamiento es idéntico trabajando con sus estimaciones muestrales)

La siguiente tabla recoge los valores medios correspondientes a las diferentes casillas en un plan 2<sup>2</sup> , de acuerdo con la terminología expuesta en el apartado 10.7

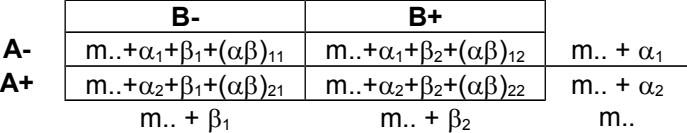

Como 
$$
\sum_{i} \alpha_{i} = 0 \Rightarrow \alpha_{2} = -\alpha_{1} = \alpha
$$

\nComo  $\sum_{j} \beta_{j} = 0 \Rightarrow \beta_{2} = -\beta_{1} = \beta$ 

\nY como  $\sum_{j} (\alpha \beta)_{ij} = 0$  para  $1 = 1, 2, y$ 

\n $\sum_{i} (\alpha \beta)_{ij} = 0$  para  $j = 1, 2 \Rightarrow y = 1, 2 \Rightarrow y$ 

$$
(\alpha\beta)_{11} = -(\alpha\beta)_{12} = -(\alpha\beta)_{21} = (\alpha\beta)_{22} = (\alpha\beta)
$$

La tabla anterior puede, por tanto expresarse también como:

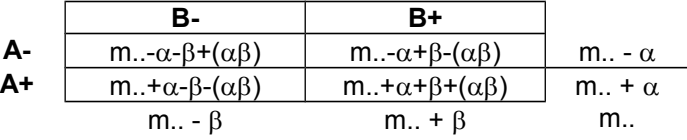

De acuerdo con la definición de los efectos dada en la planes  $2<sup>K</sup>$ , como diferencia entre la media de las pruebas en las que el signo del efecto es + y la media de las pruebas en las que el signo del efecto es -, se tiene:

Efecto A = (m.. + 
$$
\alpha
$$
) - (m.. -  $\alpha$ ) = 2 $\alpha$   
\nEfecto B = (m.. +  $\beta$ ) - (m.. -  $\beta$ ) = 2 $\beta$   
\nInter. AxB =  $\frac{1}{2}$  (( m..+ $\alpha$ + $\beta$ +( $\alpha\beta$ ))+( m..- $\alpha$ - $\beta$ +( $\alpha\beta$ ))) -  $\frac{1}{2}$  (( m..- $\alpha$ + $\beta$ -( $\alpha\beta$ ))+( m..+ $\alpha$ - $\beta$ -( $\alpha\beta$ ))) = 2( $\alpha\beta$ )

Por lo tanto, la media esperada en la casilla A+B+ = m..+ $\alpha$ + $\beta$ + $(\alpha\beta)$  es m.. +  $\frac{1}{2}$  $\frac{1}{2}$  (A + B + AxB)

*Autoevaluación: justificar intuitivamente que la la presencia de una observación anómala también puede detectarse en el Gráfico de Daniel por el hecho de que la recta definida por los efectos no significativos tiende a separarse en dos rectas paralelas, que se separan precisamente en el punto correspondiente a (0 50%)*

Supongamos que un plan 2<sup>4</sup>, una observación ha resultado, debido a una anomalía, Z unidades más alta de lo que debiera.

Al calcular los diferentes efectos, como diferencia entre dos medias de 8 observaciones, dicha observación sesgará en +Z/8 aquellos efectos en los que aparezca con signo +, y en -Z/8 a aquellos otros efectos en los que aparece con signo -

En los efectos significativos, cuyo valor absoluto es importante, este sesgo tendrá un efecto pequeño. Sin embargo, en los efectos no significativos, que son cercanos a cero, este sesgo tenderá a hacer más positivos aquellos efectos en los que aparece con signo + y más negativos a aquéllos en los que aparece con signo -.

La consecuencia será que la recta asociada a estos efectos no significativos, que pasaba aproximadamente por el punto (0 50%), tenderá a separarse en dos rectas paralelas, una situada a la derecha y arriba de dicho punto (con los efectos no significativos en los que la observación anómala tiene signo +) y otra situada a la izquierda y abajo del mismo (con los efectos no significativos en los que la observación anómala tiene signo -)

*Analizar los resultados del ejemplo de síntesis planteado en el apartado 11.3.6 (consultar en dicho apartado el enunciado detallado de la autoevaluación)*

El cuadro resumen del Anova inicial de los resultados del diseño experimental, incluyendo sólo hasta las interacciones de orden 2 es el siguiente:

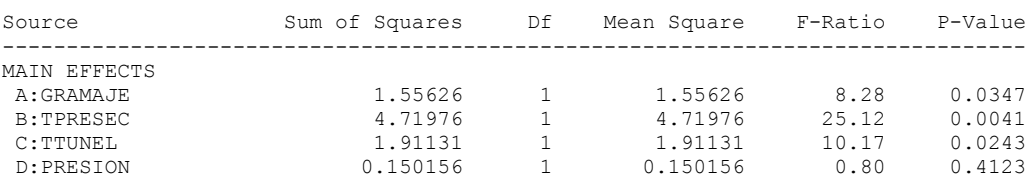

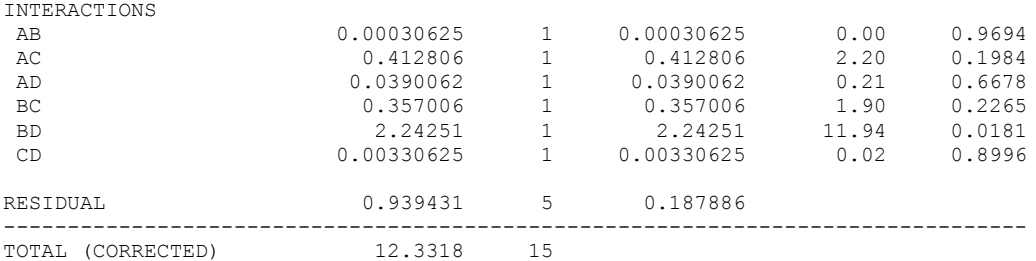

Dado que en este Anova hay sólo 5 g.l residuales, conviene para aumentar la potencia del experimento acumular en el residuo los términos correspondientes a las interacciones claramente no significativas (las que tienen F<sub>ratio</sub> del orden de 2 o menor), lo que da el nuevo cuadro de Anova siguiente:

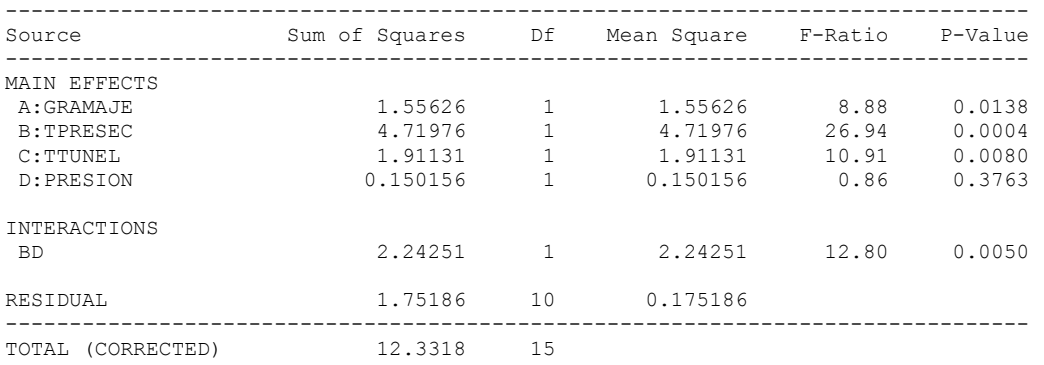

Se constata que resultan significativos los efectos simples de GRAMAJE, TPRESEC y TTUNEL, así como la interacción doble TPRESECxPRESIÓN

(Nota: puede parecer extraño que el efecto simple de PRESIÓN no resulte significativo, pero sí que lo sea su interacción con TPRESEC. El análisis posterior aclarará esta cuestión.)

La tabla de valores medios es la siguiente:

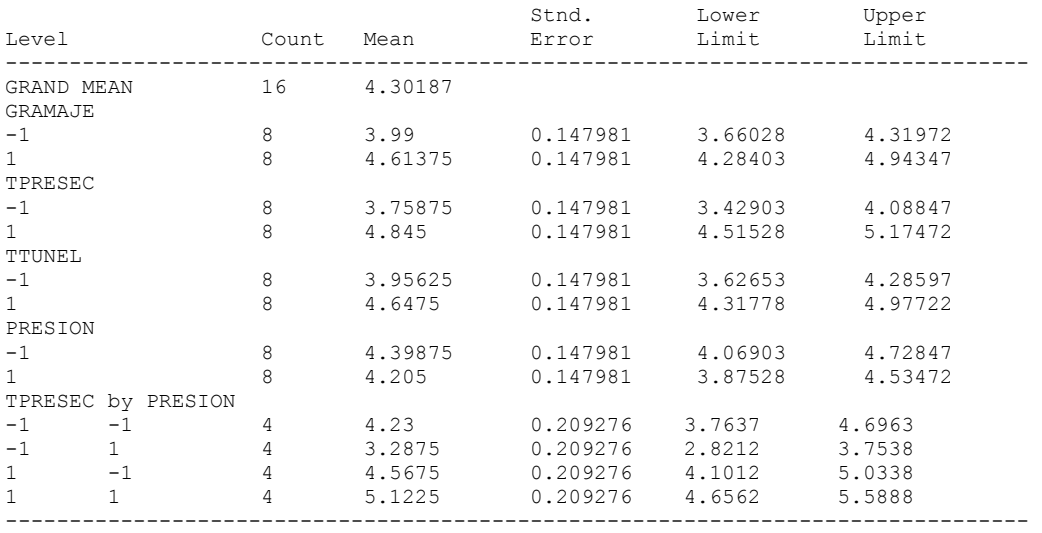

Examinando los valores medios se aprecia que los efectos simples significativos de GRAMAJE, TPRESEC y TTUNEL, consisten en que la resistencia media del adhesivado se incrementa al aumentar el nivel de estos factores. Para interpretar la interacción TPRESECxPRESIÓN se construye el gráfico correspondiente

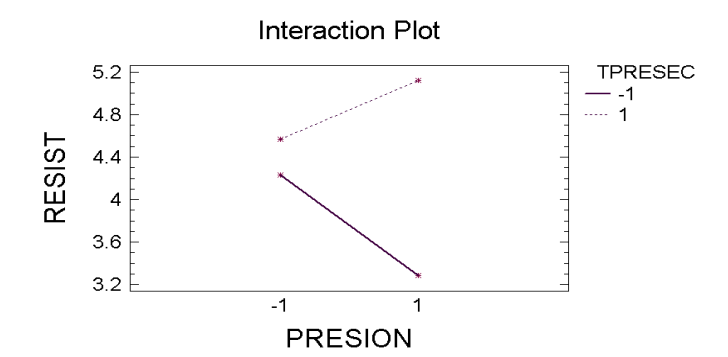

Se constata que el efecto sobre la resistencia obtenida de aumentar la presión en los rodillos, es negativo si TPRESEC es -, pero es positivo si TPRESEC es +. Este hecho justifica que el efecto promedio de aumentar la presión sea prácticamente nulo, lo que hace que el efecto simple correspondiente haya resultado no significativo.

(La justificación técnica de fenómeno detectado radica en que si TPRESEC es baja, el pegamento queda muy fluido, y al apretar mucho en los rodillos sobre la plancha de poliueratano, que es una gomaespuma porosa, se filtra parcialmente en las celdillas, no manteniéndose en la superficie de la plancha para ejercer su función adhesivadora. Por el contrario, cuando TPRESEC es alta, el pegamento queda mucho más viscoso y es preferible una presión alta en los rodillos para extenderlo bien sobre la plancha)

De acuerdo con la anterior tabla de valores medios, la estimación de los diferentes efectos (como diferencia entre la media de las pruebas en que tienen signo + y la de aquéllas en las que tienen signo -) es:

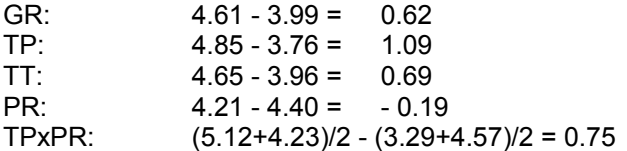

La condición operativa óptima, la que maximiza la resistencia media esperada, es GR+TP+TT+PR+, pues aunque en la misma el efecto de PRESIÓN tiene signo contrario al óptimo, ello está más que compensado por conseguir el signo adecuado para la interacción TPxPR

La resistencia media prevista, trabajando en dicha condición operativa óptima es:

media prevista = 4.30 +  $\frac{1}{2}$  (0.62+1.09+0.69-0.19+0.75) = **5.78** newtons

Para estudiar la posibilidad de que existan efectos sobre la varianza, se realiza ahora un Anova tomando como respuesta los cuadrados de los residuos del análisis anterior. El cuadro resumen inicial obtenido es:

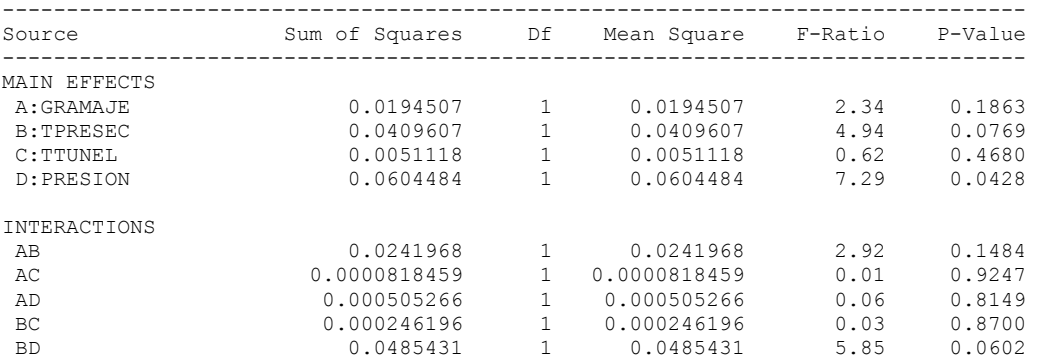

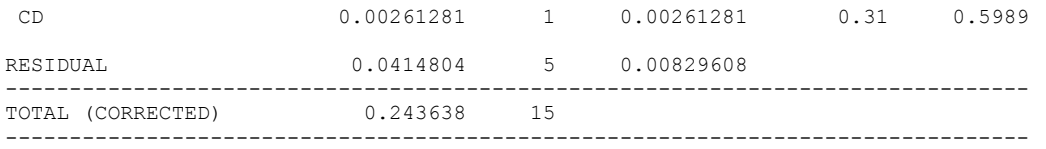

Para incrementar los grados de libertad residuales, se repite el Anova, incluyendo en el residuo las interacciones no significativas. El nuevo cuadro resumen del análisis de la varianza es el siguiente:

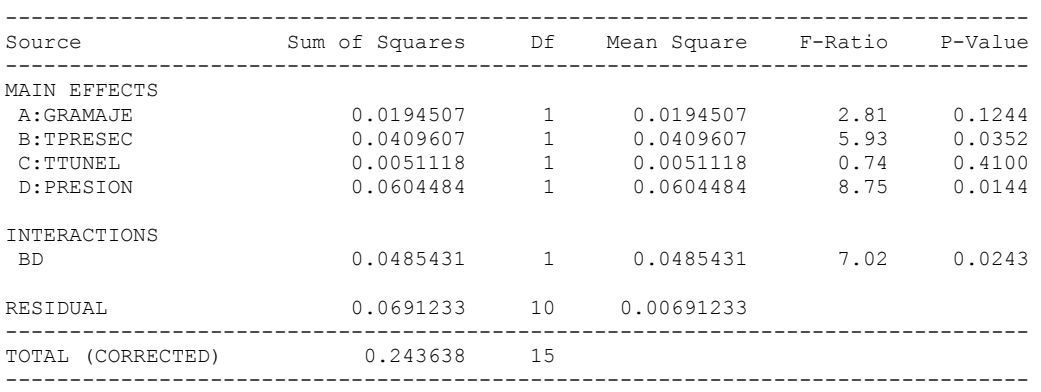

Por lo tanto, TPRESEC, PRESION y TPRESECxPRESION tienen efectos significativos sobre la varianza de la resistencia obtenida en el proceso de adhesivado.

En el gráfico de la interacción se constata que existe una condición operativa, la correspondiente a TPRESEC- y PRESIÖN+, que conduce a una varianza muy superior a la que se obtiene en la restantes condiciones

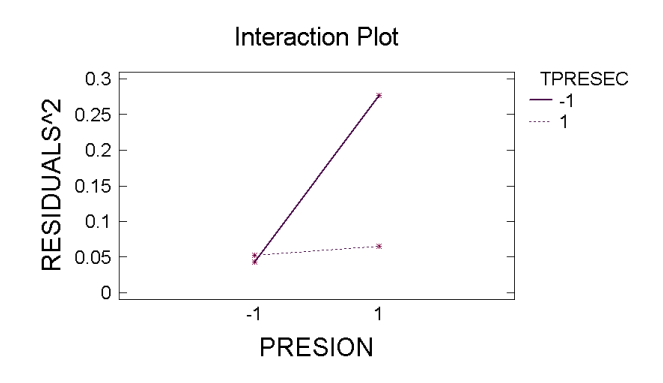

(Este resultado también es lógico técnicamente, porque el fenómeno comentado anteriormente de dispersión del pegamento y filtrado en las celdillas, que se produce con TPRESEC- y PRESIÖN+, es muy errático, variando su intensidad mucho de unos casos a otros)

A partir de la tabla de los valores medios de los Residuos<sup>2</sup>, correspondientes a las distintas combinaciones de estos dos factores:

TPRESEC by PRESION

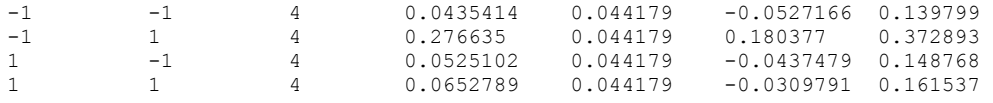

se obtiene que la media correspondiente a la combinación TP+PR+ es 0.065, por lo que la estimación de la desviación típica del proceso trabajando en estas condiciones es:

$$
s = \sqrt{0.065 \frac{n^o \, \text{datos}}{g I_{\text{resid}} A n o \nu a}} = \sqrt{0.065 \frac{16}{10}} = 0.32
$$

Para garantizar que la resistencia sea superior a 4 (que es el objetivo planteado en el estudio) es suficiente que la media del proceso supere a 4 en más de 3 desviaciones típicas (lo que correspondería a un índice de capacidad  $c_{pk}$  > 1 en la terminología del control de procesos)

En la condición operativa óptima, desde un punto de vista técnico, se tiene por tanto:

 $m<sub>prevista</sub> = 5.78$   $S<sub>prevista</sub> = 0.32$ 

que satisfacen ampliamente la condición exigida, puesto que 5.78 - 4 = 1.78 es muy superior a  $3x0.32 = 0.96$ 

La condición anterior tiene, sin embargo, el inconveniente de ser cara al exigir temperaturas más altas y, sobre todo, un GRAMAJE más elevado (el pegamento es caro).

Una solución alternativa a proponer podría ser: GR-TP+TT+PR-, que sería más barata por usar GRAMAJE a nivel bajo. La media y desviación típica prevista en esta nueva condición operativa serían:

media prevista = 
$$
4.30 + \frac{1}{2} (-0.62 + 1.09 + 0.69 - 0.19 + 0.75) = 5.16
$$
 newtons

 $s = 0.32$  (por sequir siendo TP+  $\gamma$  PR+)

que también satisface sobradamente el requisito de calidad exigido (pues 5.16 - 4 es > 3x0.32) y resulta más económica

#### **11.A.2 Ejercicios resueltos**

*Se ha realizado un diseño 2<sup>3</sup> para estudiar el efecto de 3 factores A, B y C en el rendimiento de un proceso. Los resultados de las 8 pruebas (recogidos en el orden estándar del diseño) han sido los siguientes: 35.2 34.8 36.4 35.2 18.6 36.2 22.6 37.0*

*a) Analizar mediante un Gráfico de Daniel los resultados del experimento e indicar qué efectos son significativos*

*b) Obtener las condiciones operativas óptimas y calcular el rendimiento medio previsible trabajando en dichas condiciones*

*c) Estimar la varianza del proceso*

a) En la tabla siguiente se recogen los signos de los diferentes efecto en cada una de las 8 pruebas, así como la estimación de dichos efectos como diferencia de la media de las 4 pruebas en las que el efecto tiene signo + y la media de las 4 pruebas en las que tiene signo -

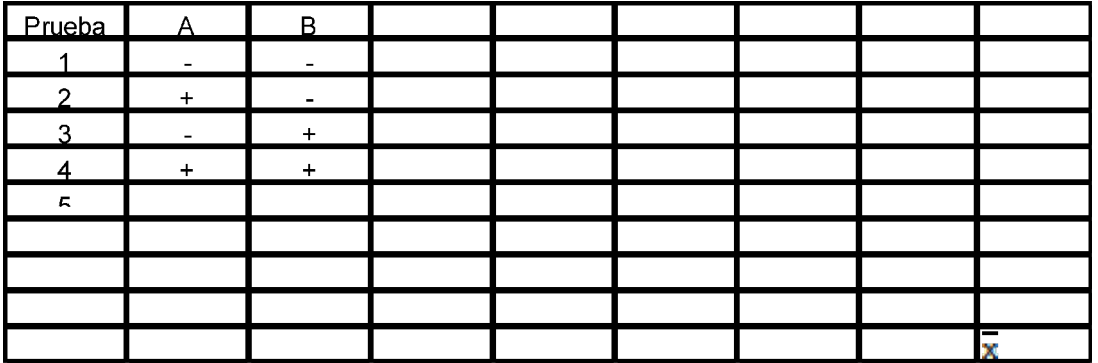

Representando los efectos en papel probabilístico se obtiene el siguiente gráfico de Daniel, que muestra claramente que los efectos significativos son A (+7.6), C(-6.8) y AxC(+8.4).

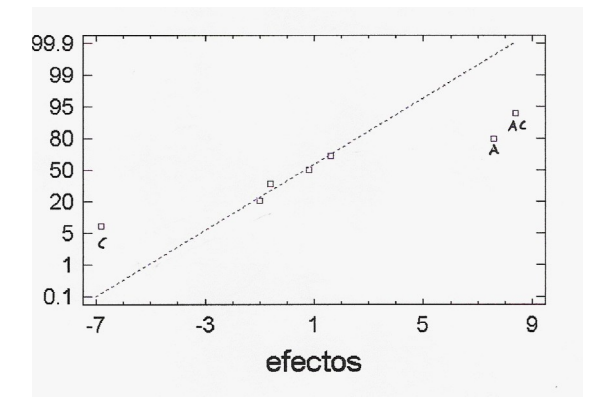

b) La condición operativa óptima será, por tanto, A+C+ (se pone C a nivel +, pese a que su efecto es negativo, para tener así la interacción AC (que es más importante) a nivel +)

El rendimiento medio previsto en la condición operativa óptima es:

media prevista = 
$$
32 + \frac{1}{2}(7.6 - 6.8 + 8.4) = 36.6
$$

c) Para estimar la varianza del proceso hay que calcular el CM<sub>resid</sub> del Anova.

La SC<sub>total</sub> será = 
$$
(35.2^2 + ... + 37.0^2) - \frac{(35.2 + ... + 37.0)^2}{8} = 358.24
$$

La SC<sub>resid</sub>, considerando sólo los efectos significativos, será: 358.24 -  $\frac{8}{4}$ (7.6<sup>2</sup>+6.8<sup>2</sup>+8.4<sup>2</sup>) = 9.12

El CM<sub>resid</sub> resultante es: CM<sub>resid</sub> =  $\frac{9.12}{7-3}$  = 2.28  $\frac{12}{-3}$  = 2.28, que es la estimación de la varianza del proceso

#### **11.A.3 Ejercicios adicionales**

*En el ejercicio anterior, obtener la condición operativa óptima y la media previsible, suponiendo que el objetivo perseguido es minimizar la respuesta (en vez de maximizarla)*

*En un plan factorial 2<sup>4</sup> no replicado para estudiar el efecto de los factores A, B, C y D y sus posibles interacciones sobre el rendimiento de un proceso, se han obtenido las siguientes estimaciones para los correspondientes efectos:*

*A = -9'5 B = 8'9 C = 2'2 D = -5'8 AB = 2'1 AC = 1'6 AD = 0'9 BC = 7'1 BD = 6'2 CD = 0'8 ABC = -1'2 ABD = 0'4 ACD = -0'5 BCD = -1'8 ABCD = 0'2*

*a) Determinar, mediante un Plot de Daniel, los efectos significativos* 

*b) Determinar las condiciones operativas óptimas del proceso.* 

*c) Sabiendo que el valor medio de las 16 pruebas realizadas es de 55, obtener la predicción del rendimiento medio del proceso en esas condiciones operativas óptimas.*

*Para estudiar el efecto de 5 factores en el rendimiento de un proceso industrial se ha realizado un experimento 2<sup>5</sup> .* 

*a) )Cuántos puntos aparecerán en el gráfico de Daniel construido para estudiar los efectos que resulten significativos?*

*b) Realizado el gráfico de Daniel, sólo han resultado significativos los efectos que se indican a continuación: B = -6 C = +4 E = +8 BE = +6 CE = -7*

*Sabiendo que la media de las 32 pruebas ha sido 38.2, obtener las condiciones operativas óptimas del proceso y calcular la media previsible trabajando en dichas condiciones*

*c) Sabiendo que la suma de los cuadrados de los 32 datos vale 48.850 estimar la desviación típica residual del proceso estudiado*